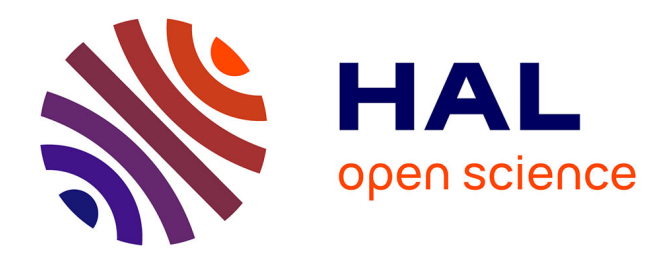

# **Déploiement d'un drone maritime autonome, le Wave Glider**

Jodie Guyonnet

### **To cite this version:**

Jodie Guyonnet. Déploiement d'un drone maritime autonome, le Wave Glider. Réseaux et télécommunications [cs. NI]. 2016. dumas-01451894

# **HAL Id: dumas-01451894 <https://dumas.ccsd.cnrs.fr/dumas-01451894>**

Submitted on 1 Feb 2017

**HAL** is a multi-disciplinary open access archive for the deposit and dissemination of scientific research documents, whether they are published or not. The documents may come from teaching and research institutions in France or abroad, or from public or private research centers.

L'archive ouverte pluridisciplinaire **HAL**, est destinée au dépôt et à la diffusion de documents scientifiques de niveau recherche, publiés ou non, émanant des établissements d'enseignement et de recherche français ou étrangers, des laboratoires publics ou privés.

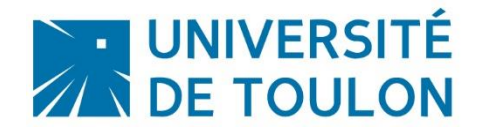

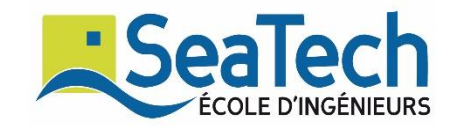

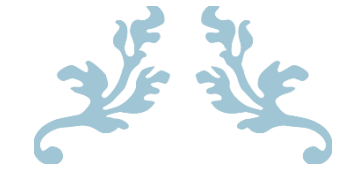

# DEPLOIEMENT D'UN DRONE MARITIME AUTONOME LE WAVE GLIDER

Rapport de stage de 3ème année

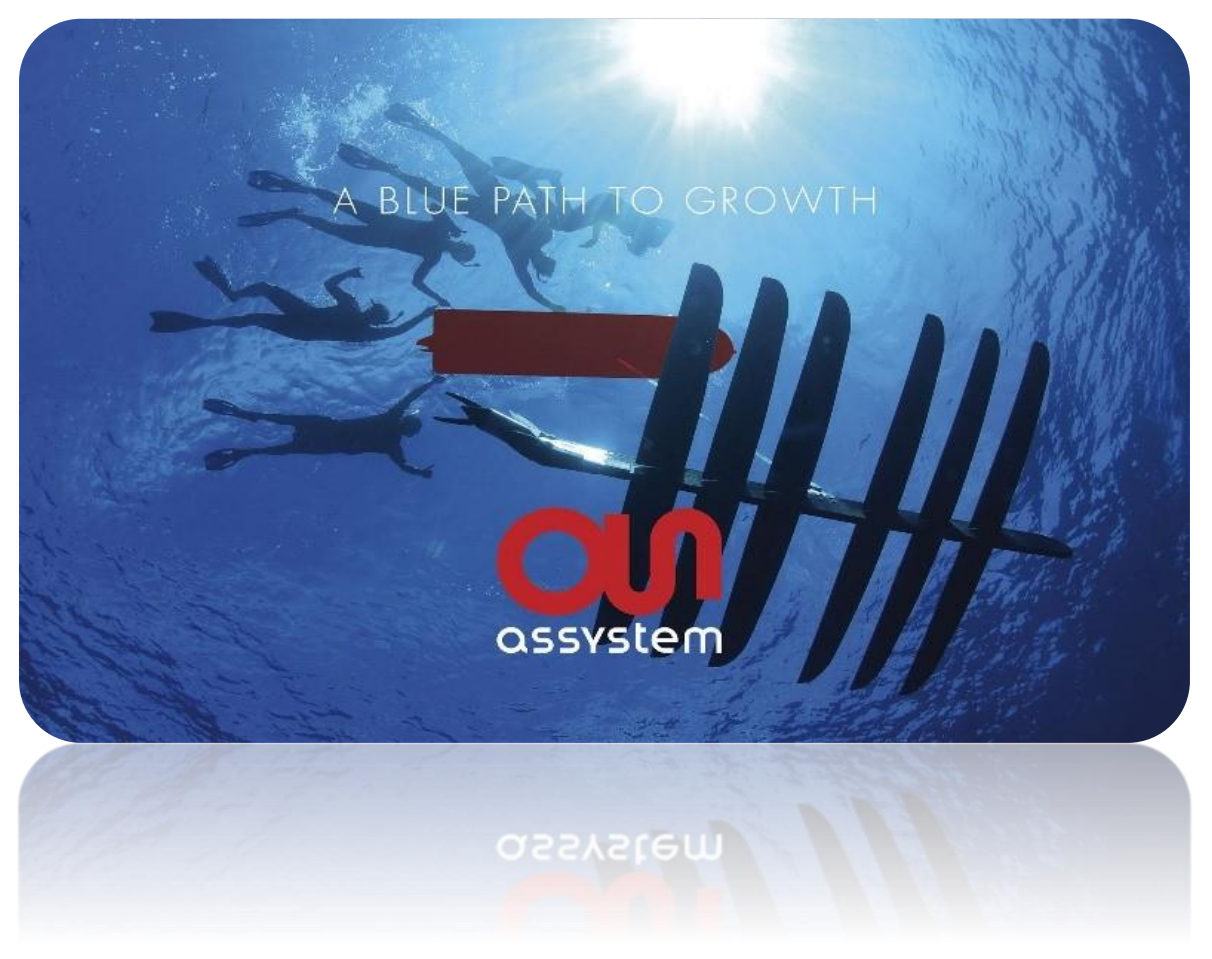

*Auteur* **:** Jodie GUYONNET *Spécialité* : Télécommunications *Enseignant référent* **:** Mme Nadège THIRION-MOREAU *Tuteur de stage* **:** Théophane DOUTHE

**ANNEE UNIVERSITAIRE 2015-2016**

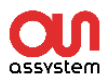

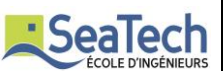

### <span id="page-2-0"></span>Remerciements

Je tiens à remercier Madame Nadège THIRION MOREAU pour m'avoir permis d'effectuer mon stage au sein de l'entreprise ASSYSTEM Nouvelle Calédonie.

Je remercie Monsieur Jocelyn DEBRIGODE, Président d'ASSYSTEM Pacifique, de m'avoir accueillie au sein de son entreprise et de m'avoir permise de m'intégrer et travailler avec l'équipe d'ASSYSTEM Nouvelle Calédonie.

Je remercie mes tuteurs de stage, au sein d'ASSYSTEM Nouvelle Calédonie, Fabien d'URSO, Business Unit Manager, et Théophane DOUTHE, Manager technique, de m'avoir encadré tout au long de mon stage et avec qui j'ai pu améliorer mes compétences techniques et de gestion de projet.

Je remercie enfin toute l'équipe d'ASSYSTEM Nouvelle Calédonie pour son accueil et mon intégration rapide au sein de l'entreprise grâce à elle.

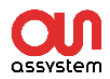

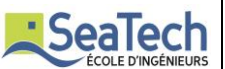

# <span id="page-3-0"></span>Résumé

J'ai effectué mon Projet de Fin d'Etudes au sein de la société ASSYSTEM Nouvelle-Calédonie du 7 mars 2016 au 19 août 2016. La mission qui m'a été confiée durant ces 6 mois a été le déploiement d'un drone maritime autonome, le Wave Glider, développé par la société américaine Liquid Robotics. Mon rôle a été de créer une interface graphique simplifiée de visualisation des données du drone, d'intégrer de nouveaux capteurs, et d'aller repérer les besoins des clients afin de créer des partenariats avec des instituts de recherches pour le développement (IRD, IFREMER, etc). J'ai également organisé l'inauguration et baptême officiel de ce drone maritime dans le but de le faire connaître auprès de nos institutions et des provinces et de le lancer à l'eau pour une première mission inaugurale. Ce stage est une première expérience dans le métier d'ingénieur et m'a permis d'acquérir de nouvelles compétences et d'en perfectionner d'autres.

**Mots clés** : ASSYSTEM, drone maritime, institutions, recherches, missions.

## <span id="page-3-1"></span>Abstract

I did my Final project assignment in the company ASSYSTEM New Caledonia from  $7<sup>th</sup>$  March 2016 to  $19<sup>th</sup>$  August 2016. The mission I had during those 6 months was the deployment of an unmanned marine vehicle (UMV) developed by an American company Liquid Robotics and named the Wave Glider. The aim of this internship was to implement a new graphical interface to visualize the data sent by the Wave Glider and the integration of new sensors. I was also in charge of define the need of clients in order to create partnership with research and development institutions (IRD, IFREMER). I also organised the official inauguration and baptism of the vehicle in order to get institutions and provinces knowing its applications and to launch the Wave Glider for a first mission in sea. This internship is a first experience in the engineering activity and made me acquire new skills and enhance others.

**Key words** : ASSYSTEM, unmanned marine vehicle (UMV), institutions, researches, missions.

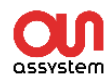

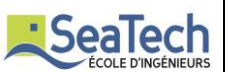

# <span id="page-4-0"></span>Table des matières

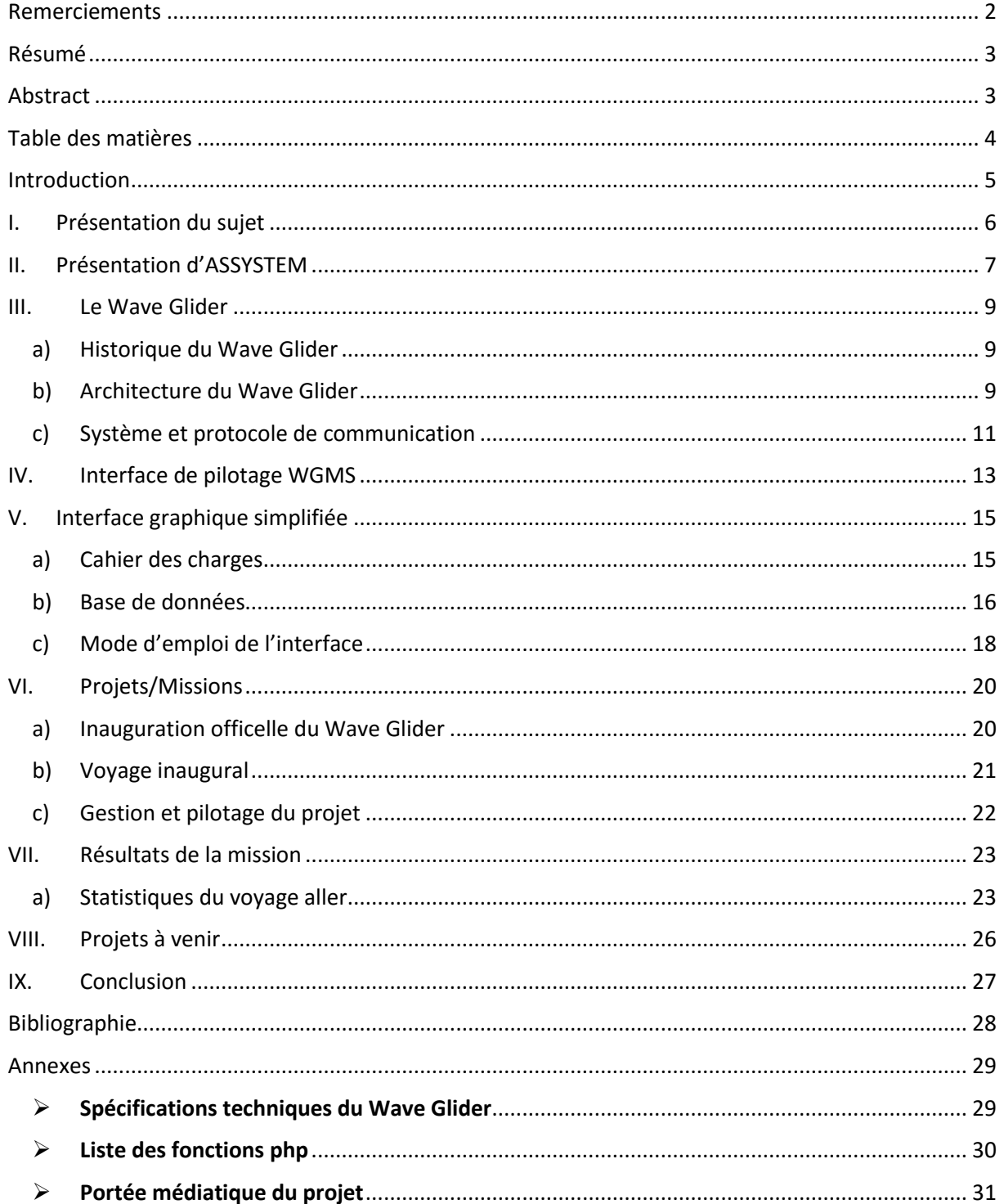

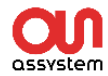

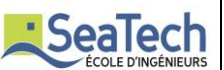

### <span id="page-5-0"></span>Introduction

Dans le cadre de ma formation d'ingénieur à l'école d'ingénieurs SEATECH, en spécialité Télécommunications, j'ai effectué mon stage de fin d'études durant 22 semaines au sein de l'entreprise ASSYSTEM Nouvelle-Calédonie. SEATECH étant une école experte dans le domaine des sciences et technologies marines, j'ai pu appliquer mes connaissances en systèmes d'informations, sciences des données et technologies appliquées au domaine marin (surveillance et exploration de l'environnement, communications navales et satellitaires, systèmes embarqués, acoustique sousmarine, télédétection par imageries satellitaire et aérienne, systèmes sonar, analyse de données biologiques).

Je présenterai dans ce rapport de stage l'entreprise ASSYSTEM ainsi que l'ensemble de mes missions réalisées durant ce stage allant de la prise en main du drone maritime, de l'implémentation de son interface graphique et programmation de capteurs, aux aspects plus commerciaux et recherches des besoins chez les clients. Dans une première partie je ferai une description détaillée de mon projet et de mes missions, puis je présenterai la société, ses secteurs d'activités, son chiffre d'affaires et son organisation, et enfin j'expliquerai mon travail réalisé durant ces 6 mois.

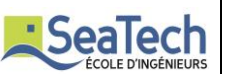

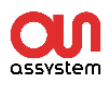

# <span id="page-6-0"></span>I. Présentation du sujet

Le Wave Glider et un drone maritime autonome développé par la société américaine Liquid Robotics. Commercialisé depuis 2003, cet équipement permet d'effectuer diverses mesures en mer en temps réel sans utiliser de bateaux, de personnel offshore, et ce, quel que soit les conditions météo. Les données peuvent être transmises directement au client à travers la connexion 3G ou encore satellitaire (Iridium). Le Wave Glider est modulable selon ses missions et il est possible de lui rajouter une grande variété de capteurs (houle, courants, bathymétrie, fluorométrie, etc.) avec pour seule limite l'énergie électrique consommée et le poids des capteurs. Ses domaines d'applications sont variés :

- Mesures en temps réel des conditions météo (température, pression atmosphérique, vitesse et direction du vent).
- Campagnes de relevés océanographiques (oxygène dissous, fluorométrie, étude des courants, pluviométrie, bathymétrie)
- Contrôle de la santé des récifs, étude physico-chimique de l'eau.
- Surveillance de trafic maritime.
- Détection et mesure de pollution.
- Support opérationnel à des campagnes de prospection.

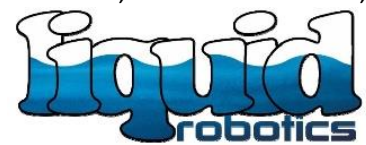

L'interface web de pilotage WGMS (Wave Glider Management System) permet de le commander à distance à travers des commandes envoyées par satellite ou 3G et également de connaître sa position GPS en temps réel 24h/24h. Du fait de la complexité d'utilisation et de visualisation des données, une

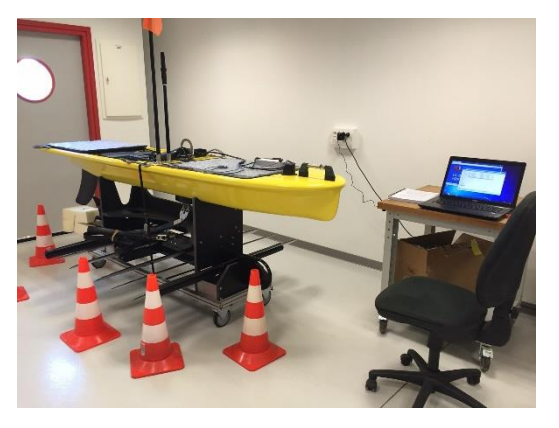

de mes missions a été d'implémenter une nouvelle interface simplifiée qui permettra de visualiser la position GPS du drone, les données télémétriques (position GPS, vitesse, cap, …) ainsi que les différentes informations des capteurs utilisés.

Le drone possède un ordinateur embarqué, le CCU (Command Control Unit) et un système d'exploitation Regulus qui est entièrement codé en Java. En vue de l'intégration de nouveaux capteurs, j'ai donc été amenée à étudier le code source du système afin de l'adapter à d'autres capteurs, et voir comment sont enregistrées,

compressées et transmises les données reçues.

Un autre des objectifs de ce stage est également de démarcher auprès des clients afin d'analyser les besoins des entreprises dans le domaine maritime. L'eau étant la ressource la plus importante de Nouvelle Calédonie, qui possède également le plus grand lagon du monde, cet équipement est donc au cœur des projets environnementaux et peut être d'une aide précieuse aux institutions de recherche et de développement.

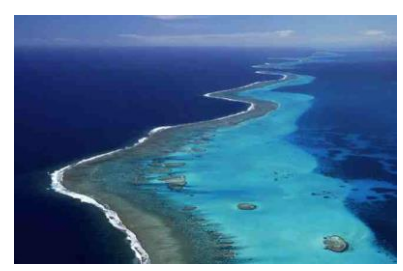

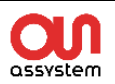

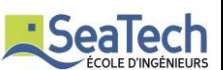

### <span id="page-7-0"></span>II. Présentation d'ASSYSTEM

### **Groupe ASSYSTEM**

ASSYSTEM est un groupe d'Ingénierie et de conseil en innovation présent dans 19 pays. Avec près de 12 000 collaborateurs, ASSYSTEM est depuis plus de 45 ans un partenaire de référence des plus grands groupes industriels mondiaux tels que Areva, Eads-Airbus, EDF, Thales, Total, General Electric.

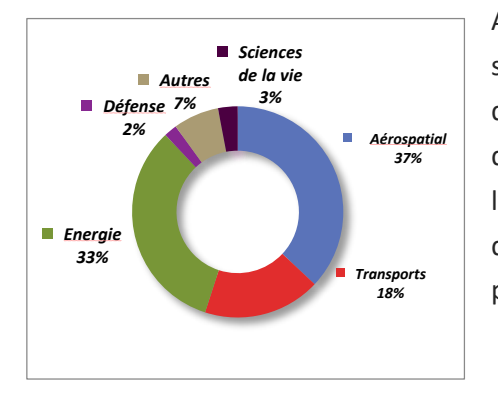

ASSYSTEM possède un savoir-faire au service

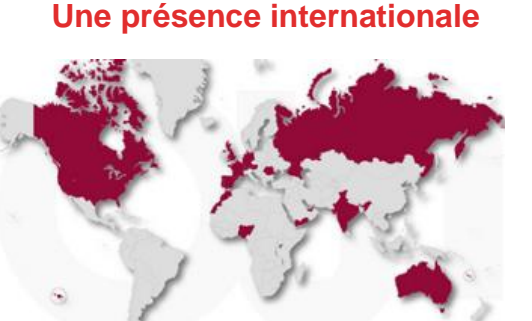

de l'industrie, notamment sur les secteurs de l'aéronautique, du naval et de la défense, de l'énergie et du nucléaire, et de l'automobile. La société intervient auprès des grands donneurs d'ordre pour des missions d'ingénierie d'infrastructures complexes et de R&D externalisée.

### **ASSYSTEM Pacifique**

Implantée depuis 2003 en Polynésie française, ASSYSTEM développe ses compétences en ingénierie de systèmes et en maîtrise des technologies dans les domaines **naval, médical, de la sûreté et des télécommunications**. Elle a notamment participé à la création du premier service d'imagerie par résonance magnétique comme du premier service de radiothérapie. Depuis 2006, ASSYSTEM a su grandir en compétence en accompagnant en Nouvelle Calédonie GE Healthcare dans le domaine médical et en développant parallèlement ses activités d'ingénierie et de services dans l'industrie minière ainsi que dans les systèmes de sûreté.

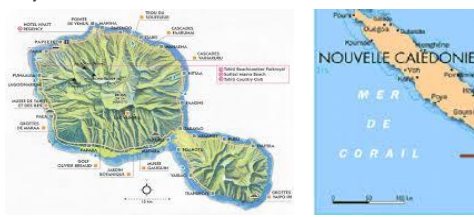

Polynésie française Mouvelle-Calédonie

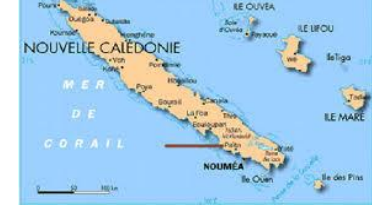

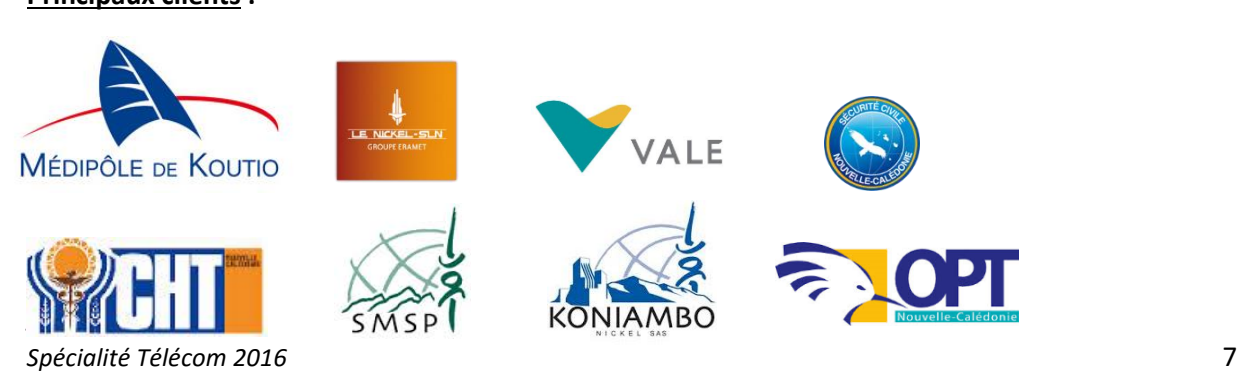

### **Principaux clients :**

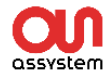

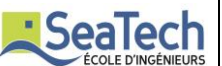

#### **Les secteurs d'activités et métiers**

### **INGENIERIE**

**Bureau études** Etudes / AMO / AMOE Génie Industriel, Electrique, Mécanique et Civil

#### **Qualité / Environnement**

Audit / Conseil **Règlementation ICPE** Accompagnement ISO14001 Traitement de l'air Produits anti-pollution

#### Performance Industrielle

Gestion des flux (Lean) Optimisation des procédés Organisation (kanban, 5S)

#### **SUPPLY CHAIN / CONTRÔLE DE GESTION**

**Achats Audit Achats** Process & Outils Mesure de la performance Réduction des coûts Assistance Technique

Logistique Process & Organisation **Gestion des flux** Solution de stockage Système d'information Formation / Coaching

Contrôle de gestion Project control Contrôle de gestion Achat **SYSTEMES** 

**Telecom** Communication satellitaire Radio VHF Système d'alerte

> Sureté Contrôle d'accès Vidéosurveillance Anti-intrusion

**Naval (Drone)** Surveillance maritime Mesure météo Détection pollution Contrôle des récifs Prospection

#### **Organigramme ASSYSTEM Nouvelle Calédonie**

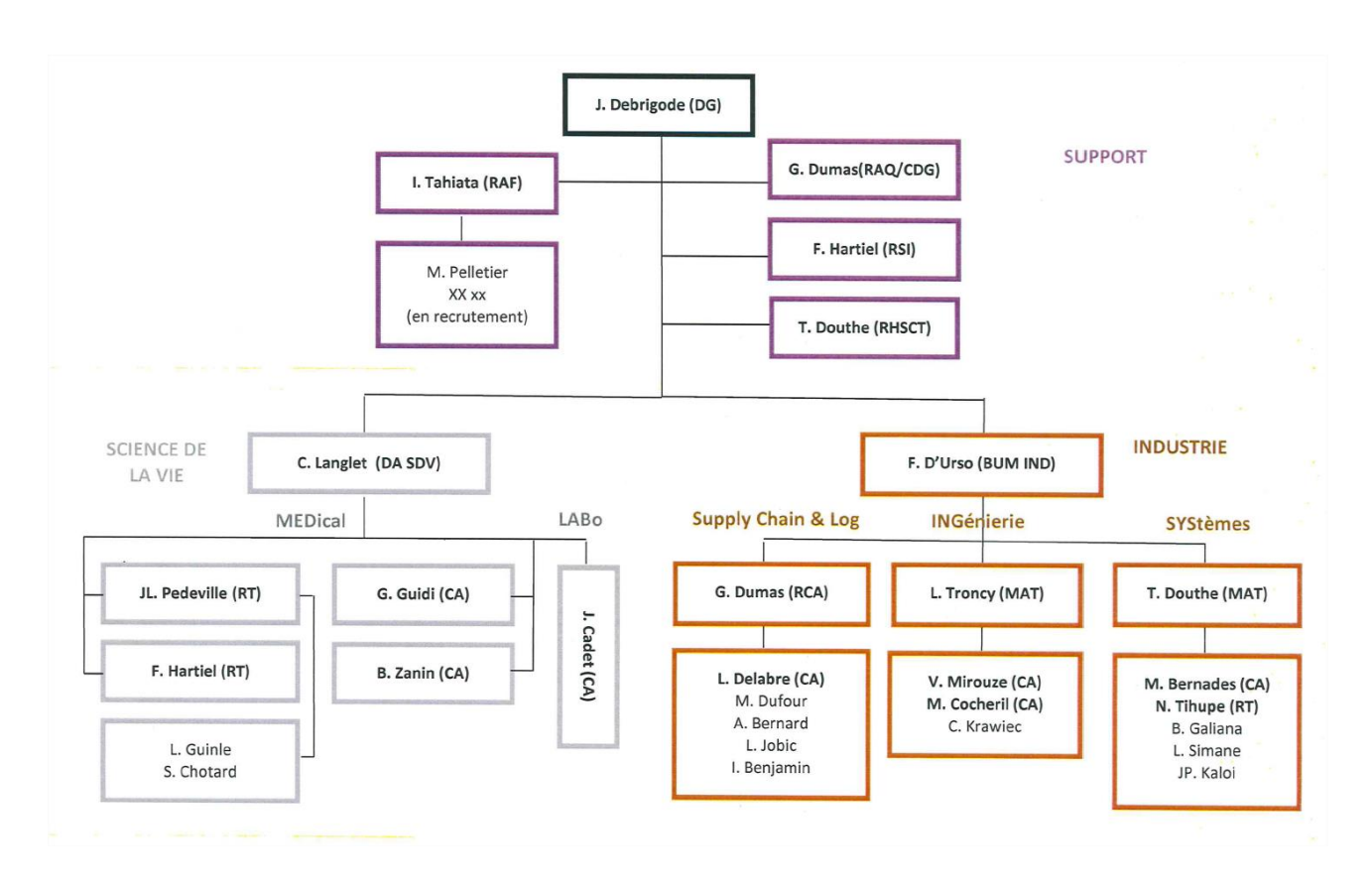

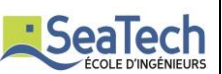

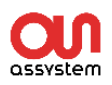

### <span id="page-9-0"></span>III. Le Wave Glider

### a) Historique du Wave Glider

<span id="page-9-1"></span>Les concepteurs du drone: Joe Rizzi et Roger Hine, rejoints par James Gosling, comme responsable informatique, qui n'est autre que l'inventeur du langage informatique Java, sont des entrepreneurs de la Silicone Valley (Californie), originaires ou amoureux d'Hawaï. Loin de leur archipel, ils conçoivent en 2003 un équipement qui consistait à valider le fait qu'un système pouvait permettre à un ordinateur de fonctionner en mer, se voulant totalement autonome en énergie, et permettant d'enregistrer et filmer des baleines qui fréquentent les abords de Big Island. Une fois captées, les données seraient transmissent à terre afin d'être écoutées et visionnées – Le Wave Glider était né.

En 2007 ils créent en Californie la société Liquid Robotics afin d'industrialiser l'outil pour en 2012 en avoir vendu pas moins 100 et obtenir le record mondial (Guinness) pour la traversée de 17,000 kilomètres (9,000 miles nautiques) entre San Francisco et Brisbane en 9 mois soit en moyenne plus de 60km par jour. A cette même période, Assystem Pacifique entame des échanges commerciaux avec Liquids Robotics afin de prévoir l'acquisition de drones et la formation de ses techniciens. Fin 2015, Assystem reçoit ses deux Wave Glider l'un implanté en Nouvelle-Calédonie et l'autre en Polynésie française.

<span id="page-9-2"></span>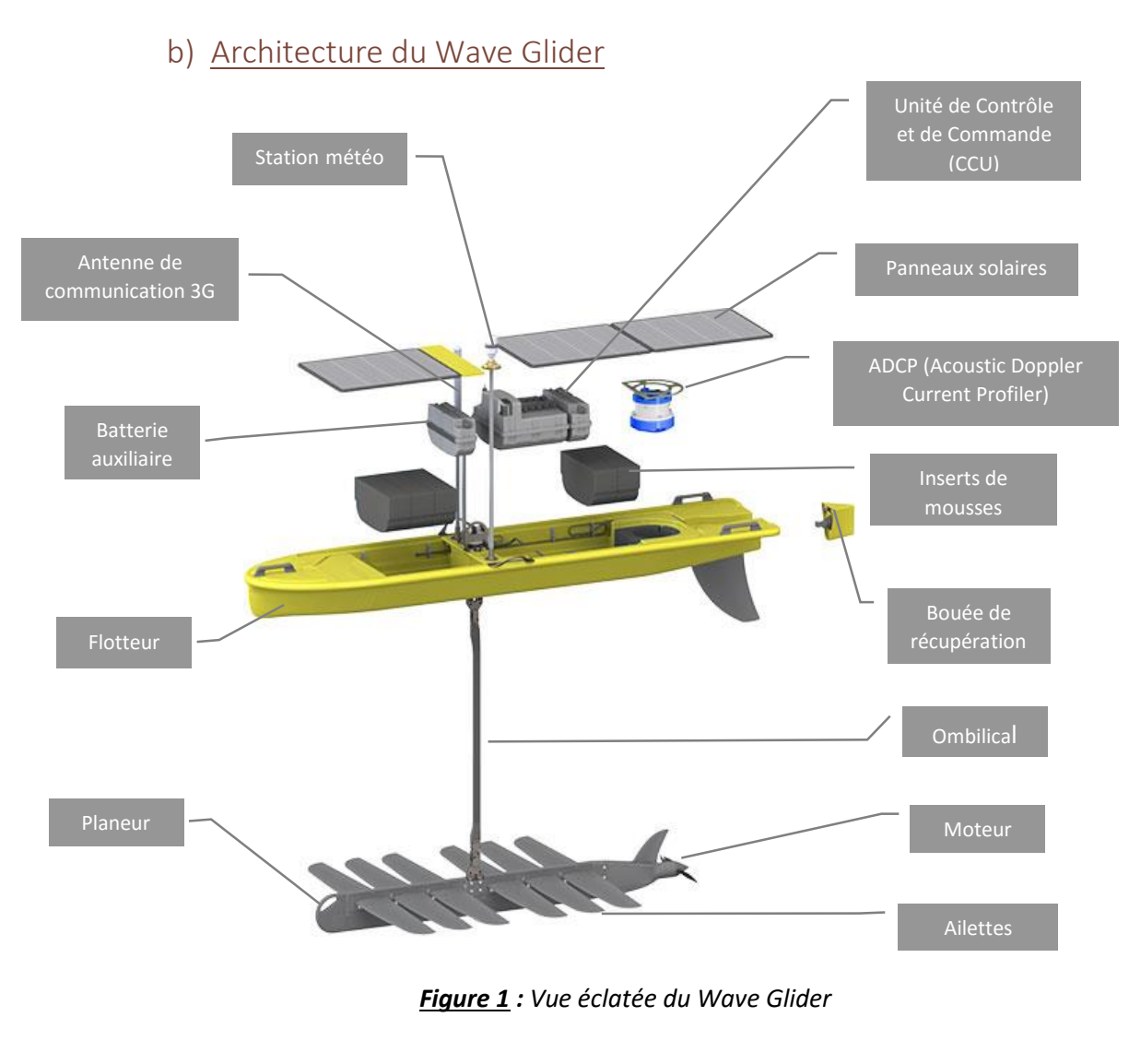

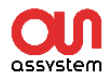

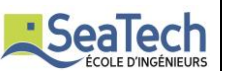

#### **Comment fonctionne-t-il ?**

Le Wave Glider fonctionne grâce l'énergie solaire et la houle lui permettant de n'émettre aucune nuisance sonore ni environnementale (CO2, hydrocarbure). Il est composé d'un flotteur qui intègre l'électronique embarquée ainsi que des panneaux solaires pour la fourniture d'énergie d'appoint. Le planeur sous-marin est situé à 4 ou 8 mètres de profondeur et assure la propulsion par effet de houle : les ailettes articulées transforment le mouvement vertical en propulsion vers l'avant. Il est ainsi complètement autonome et peut rester jusqu'à un an en mer avec une vitesse moyenne de 1,8 nœud  $(1 \, \text{m/s})$ .

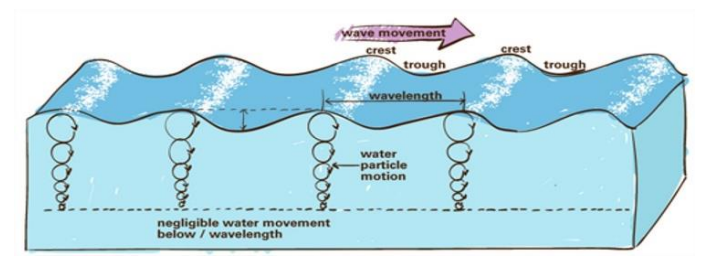

*Figure 2 : Mouvement de l'eau*

L'énergie de la houle est plus importante à la surface de l'eau et diminue rapidement avec la profondeur. Le Wave Glider utilise cette différence de potentiel pour se propulser vers l'avant.

Lorsque le flotteur est sur la phase ascendante de la vague, la partie sous-marine est tirée vers le haut, impliquant une « contre réaction » de l'eau orientant les ailettes à 45° vers le bas. A l'inverse, lors de la phase descendante de la vague, la partie sous-marine pesant plus de 80 kilogrammes va plonger impliquant par les mêmes effets une orientation des ailettes à 45° vers le haut. Ainsi, un mouvement permanent semblable à un plongeur qui palme est réalisé en utilisant une énergie verte et inépuisable : les vagues.

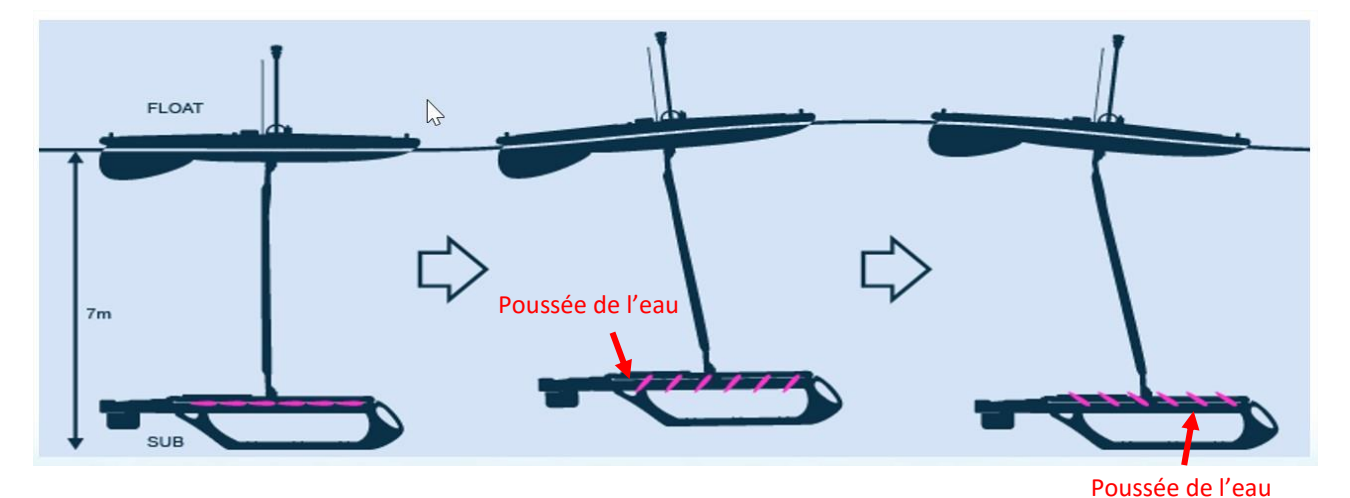

*Figure 3 : Principe de fonctionnement*

L'équipement est modulable selon ses missions et peut accueillir une large gamme de capteurs avec pour seule limite la capacité des batteries et le poids total des capteurs ajoutés qui ne peut excéder 50 kg. Plusieurs équipements peuvent être installés selon les besoins de la mission. Les missions, mutualisables au besoin, sont programmées en amont de la mise à l'eau puis sont suivies et réorganisées à souhait durant la campagne voire asservies aux résultats d'analyses effectuées par les capteurs embarqués. La précision de la position de l'équipement

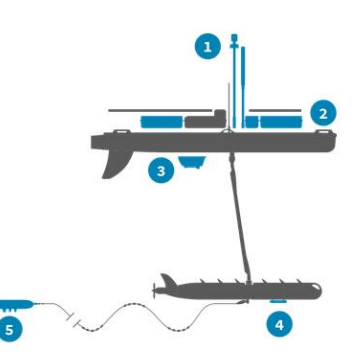

*Figure 4 : Emplacement des capteurs*

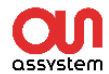

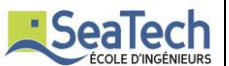

est connue à ± 5 mètres en utilisant un GPS « classique », et peut être améliorée avec l'utilisation de GPS différentiels.

Le drone peut tracter jusqu'à une tonne en flottabilité neutre via un « tow-fish » qui est un équipement hydrodynamique accroché à la partie sous-marine du drone (emplacement 5).

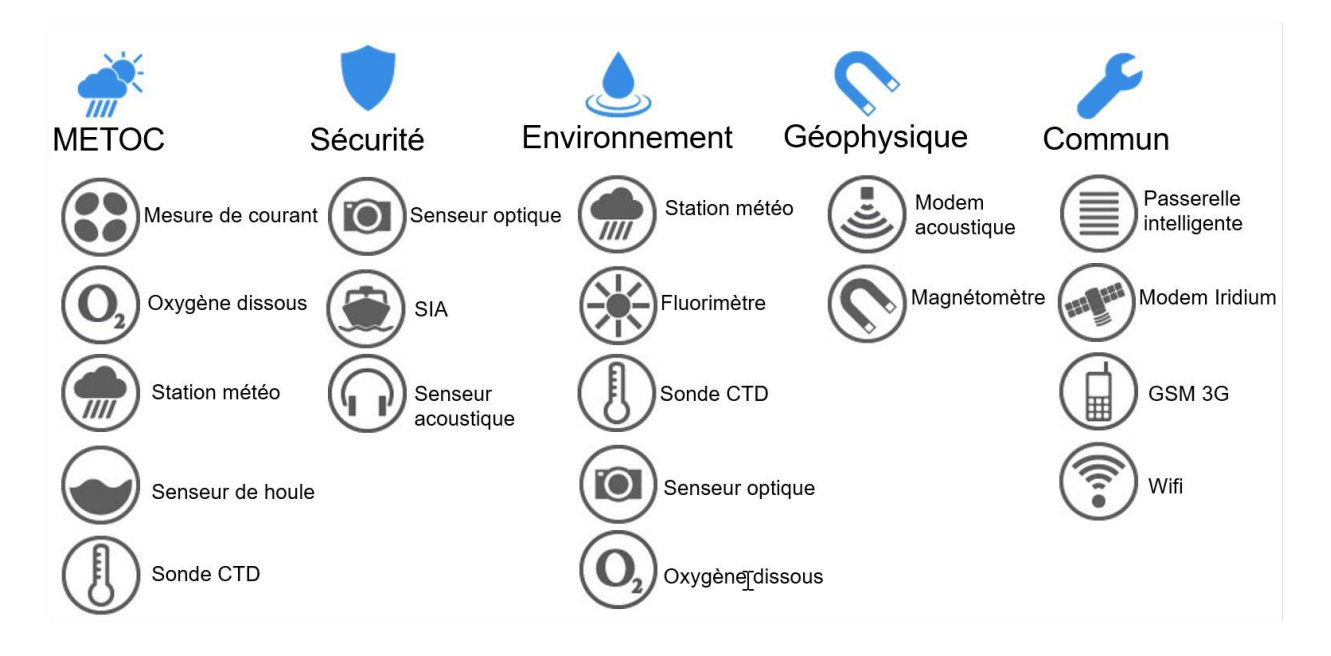

*Figure 5 : Applications et capteurs* 

### c) Système et protocole de communication

<span id="page-11-0"></span>Le système de communication est entièrement contrôlé par l'Unité de Contrôle et Commande (CCU) embarquée dans une boîte étanche située dans le Wave Glider. Le CCU se charge d'envoyer les données de télémétrie (position GPS, vitesse de déplacement, sens du courant, niveau de la batterie, etc..) et autres données des capteurs à travers des moyens de communications bien définis.

Les 3 canaux de communication utilisés par le CCU sont :

- La communication satellitaire grâce à un modem iridium qui envoi les informations au réseau de satellites iridium à travers le protocole TCP/IP ou « Short-Burst Data »
- La communication 3G grâce à une antenne cellulaire située sur le flotteur et un modem 3G.
- La communication Wifi établie par un modem wifi permettant de communiquer directement avec le Wave Glider dans un rayon de 10 mètres.

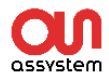

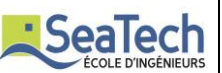

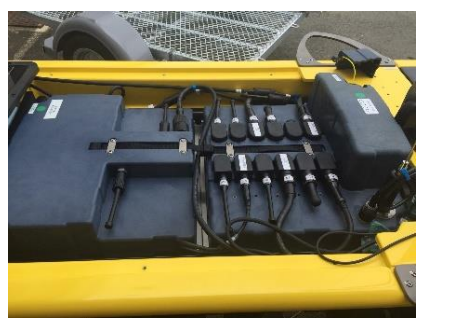

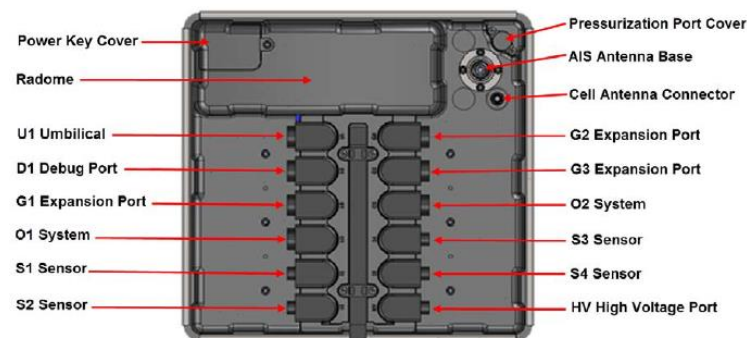

*Figure 6 : Branchement du CCU*

Les différents composants branchés au CCU permettent le bon fonctionnement de la communication entre les équipements du Wave Glider notamment les panneaux solaires, l'antenne AIS, les ports pour les capteurs, l'ombilical, les ports d'extension. Les capteurs déjà présents sur le drone sont la station météo AIRMAR et le courantomètre tous deux nécessaires à sa navigation.

Les connexions électriques se font essentiellement par des câbles Ethernet ou des câbles RS232, RS422 ou RS485 avec une tension de 13,4 volts à 3 ampères.

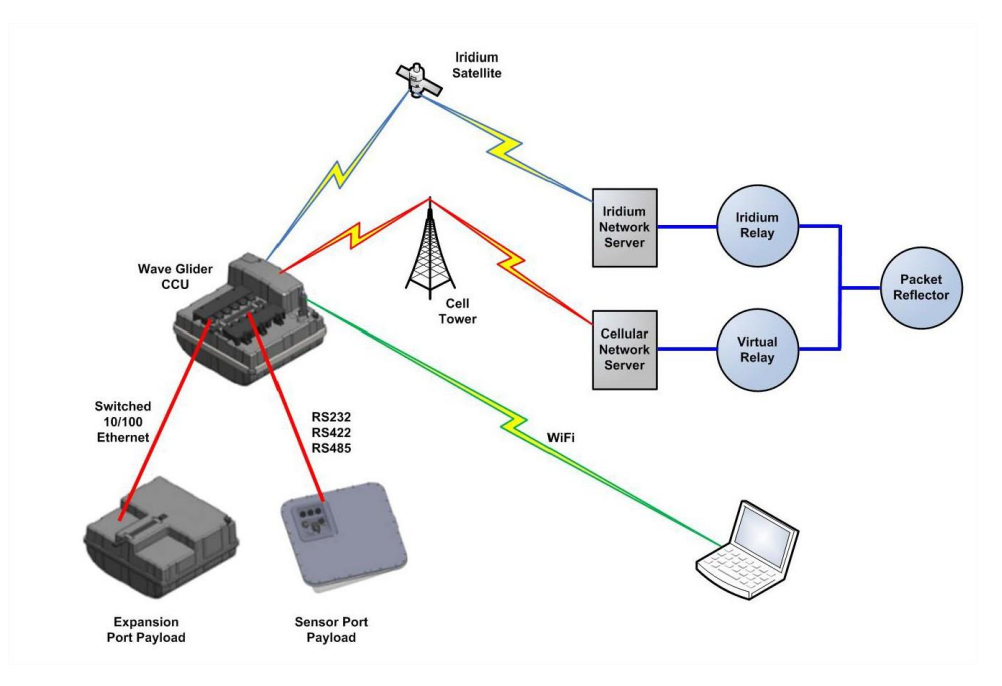

*Figure 7 : Communication entre les systèmes*

Le CCU peut envoyer 3 types de données (télémétries, commandes, réponses). L'information est divisée et envoyée par paquets IP vers l'utilisateur. La télémétrie est reçue à intervalle réguliers et indique la position et l'état général du véhicule avec éventuellement les alarmes qu'il reçoit.

Les commandes envoyées au CCU depuis un ordinateur peuvent être de nature différente. Il est possible d'ordonner au véhicule d'allumer son moteur, de changer la vitesse de rotation du moteur, d'allumer sa lumière, de définir une trajectoire, des « waypoints », de retourner l'état du véhicule (niveau de batterie, etc.), de rester à un point fixe ou encore de faire un parcours particulier.

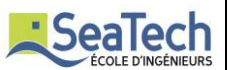

Quand une commande est envoyée depuis WGMS, le CCU envoi une réponse soit positive « Acknowledge (ACK) » signifiant que le système a bien reçu la commande et l'exécute ou « Not-Acknowledge (NAK) » signifiant qu'il y a eu une erreur avec la nature de celle-ci.

Les différents paquets ont une taille d'environs 200 à 500 octets. Chaque message est encapsulé dans 3 niveaux de paquets.

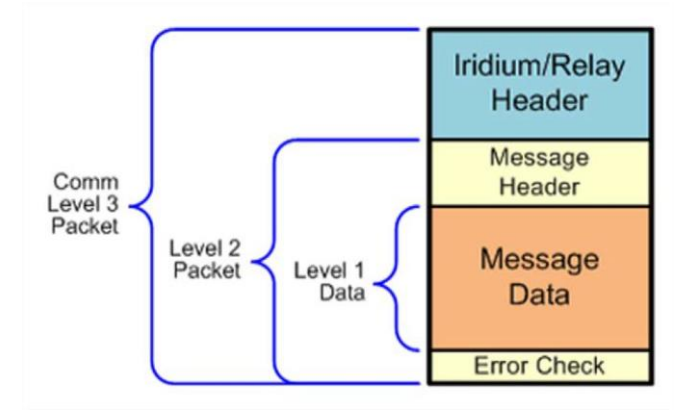

*Figure 8 : Encapsulation des paquets*

# <span id="page-13-0"></span>IV. Interface de pilotage WGMS

L'interface graphique de pilotage WGMS (Wave Glider Management System) a été développée par le fournisseur Liquid Robotics qui nous a attribués des identifiants afin de se connecter et piloter le Wave Glider. Cette interface rend sa navigation paramétrable en temps réel, permet d'intégrer divers capteurs et logiciels mais aussi d'interagir avec d'autres systèmes.

**Comment les informations parviennent jusqu'à l'interface ?**

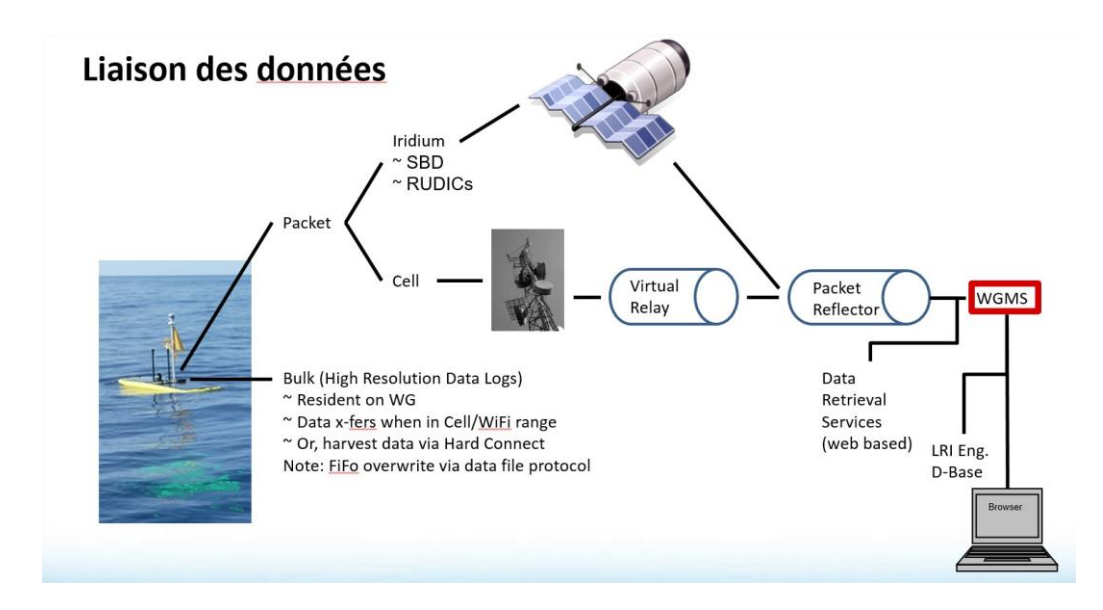

*Figure 9 : Acheminement des informations*

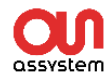

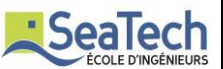

Les données sont envoyées dans la base de données du serveur de Liquid Robotics depuis le drone via une communication satellitaire iridium ou 3G.Ces données peuvent être ensuite affichées sur notre navigateur web via l'outils WGMS. Les différentes informations sont situées de cette manière sur l'interface :

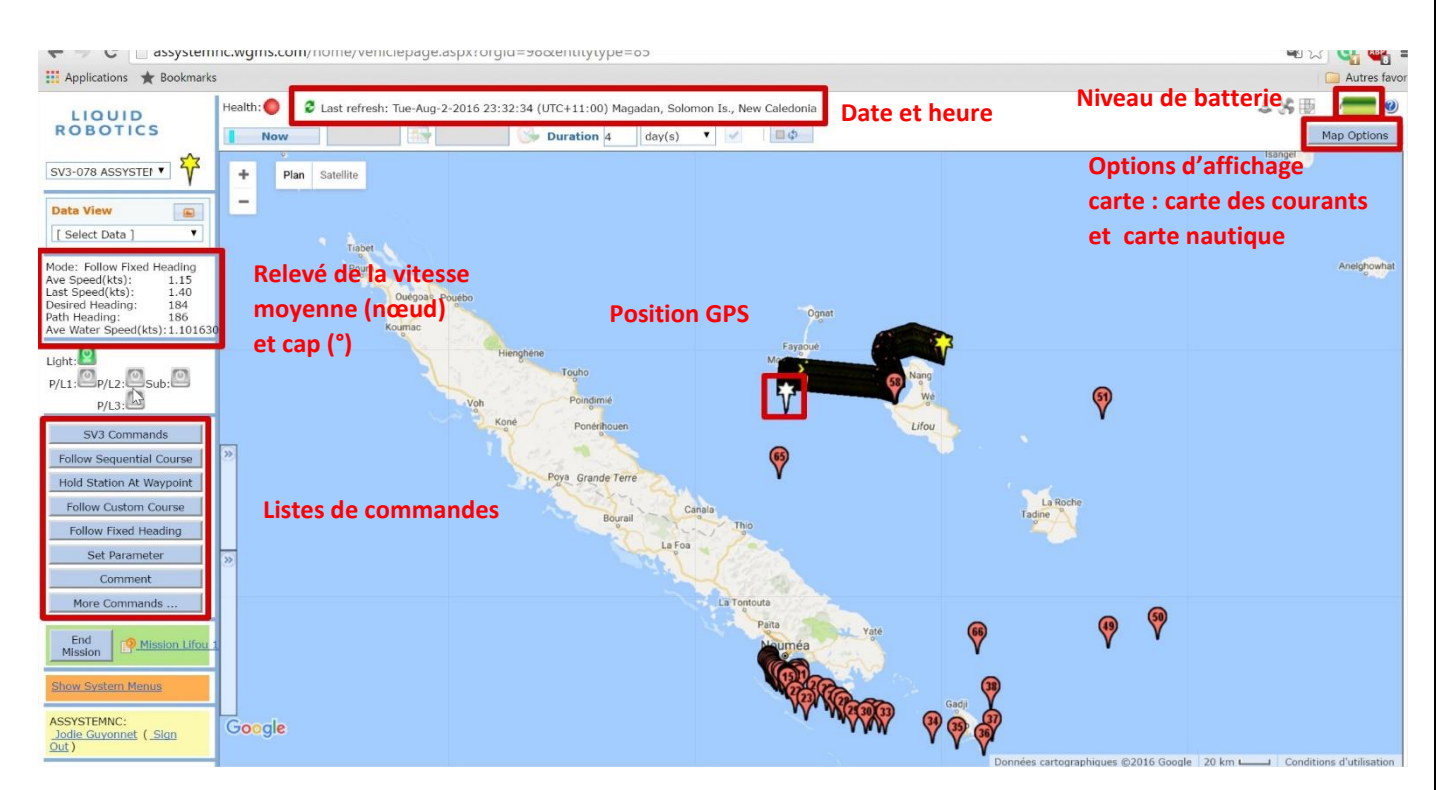

*Figure 10 : Interface WGMS*

Pour piloter le Wave Glider, il est possible de lui envoyer une série de commande que je vais expliquer ci-dessous :

Avant de lancer un parcours à effectuer, il faut tout d'abord créer une série de Waypoints qui sont des points GPS que l'on choisit afin de faire passer le drone à ces points. Ceux-ci sont numérotés de 1 à 255 max et peuvent être modifiés à tout moment durant la course. Nous pouvons choisir plusieurs façons de déplacer le drone :

- *Follow sequential course* : Après avoir défini un point de départ et un point d'arrivée, le drone va parcourir dans l'ordre croissant les points intermédiaires. (par exemple, le point de départ est 1 et le point d'arrivée est 5, le drone se déplacera aux points 1-2-3-4-5)
- *Follow custom course* : C'est à l'utilisateur de définir les points par lequel le drone va passer, il n'est pas obligé de les faire dans un ordre particulier (par exemple, le drone peut aller aux points 4-2-5-1-3).
- *Follow fixed heading* : Cette commande ordonne au drone de suivre un cap défini (0-360°).
- *Hold station at waypoint* : Cette commande permet au drone de rester à un point fixe.

Le Wave Glider nous retourne des informations de télémétrie sur son état général toutes les 5 minutes (programmables) et également des capteurs intégrés (station météo dans notre cas) que l'on peut exporter dans un format CSV.

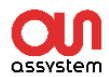

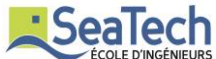

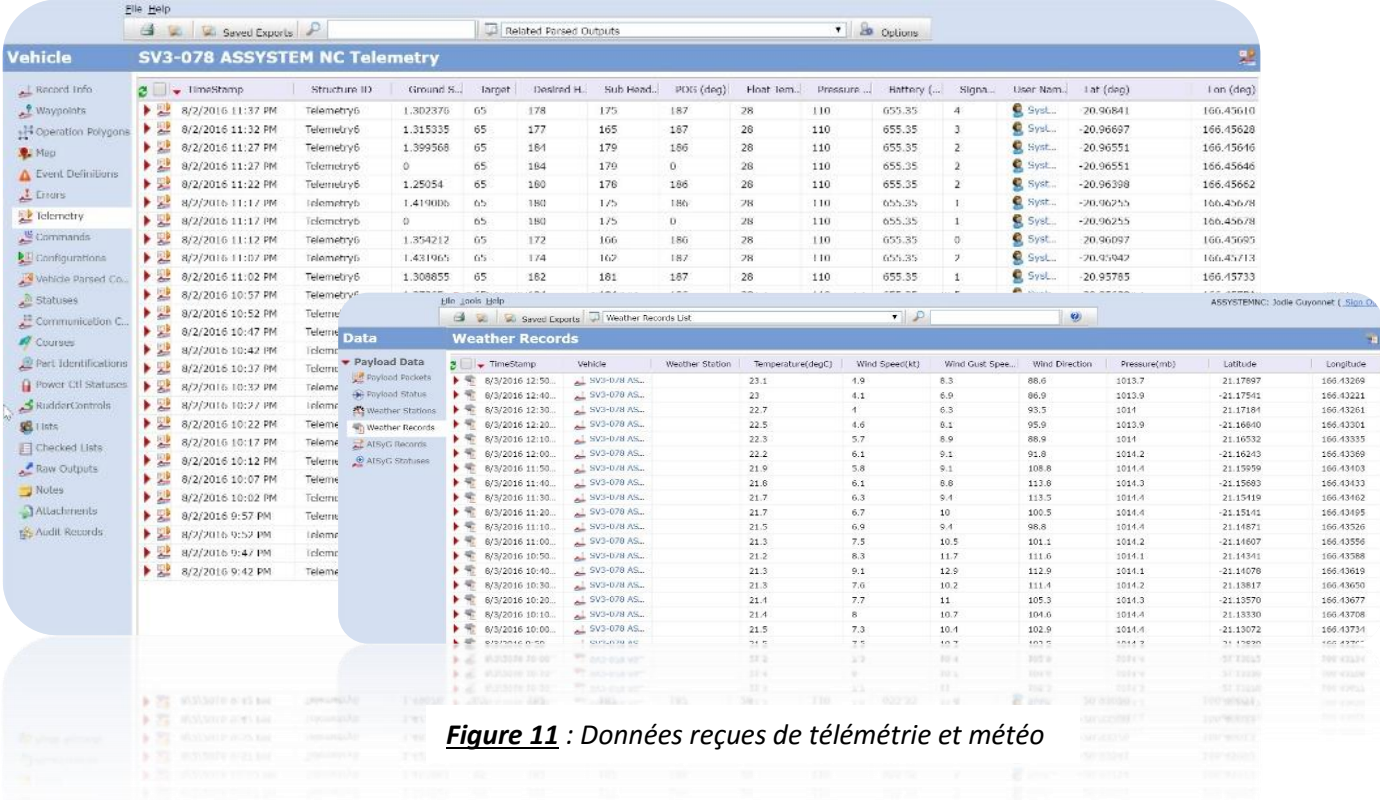

# <span id="page-15-0"></span>V. Interface graphique simplifiée

L'interface graphique WGMS est assez complexe et destinée principalement aux administrateurs du drone marin pour le pilotage et la surveillance de ses missions. Nous avons voulu créer une nouvelle interface plus simple et plus esthétique pour présenter les données aux clients potentiels qui souhaiteraient suivre le drone ou une mission en particulier sans avoir accès aux commandes.

### a) Cahier des charges

- <span id="page-15-1"></span> Le site doit permettre à l'utilisateur de se connecter à son compte via ses identifiants que nous lui attribuons.
- Le client a un accès limité à la position GPS du Wave Glider, à ses données de télémétrie ainsi que les informations météo sous forme de tableaux et de graphiques.
- Les données seront actualisées toutes les 24h à partir du serveur de WGMS dans un premier temps.
- Les informations des deux Wave Glider (Nouvelle Calédonie et Polynésie Française) seront présentées dans cette interface et seront affichées selon qu'il s'agisse d'un utilisateur de Nouvelle-Calédonie ou de Polynésie Française.

Pour développer ce site, j'ai choisi d'utiliser le langage de programmation web HTML, PHP, CSS ainsi que Javascript et son API Google Map pour l'intégration de la carte. La mise en page du site a été effectuée par l'outil Bootstrap qui est un framework CSS qui m'a permis d'adapter le site au format d'écran des téléphones portables et des tablettes.

Pour le stockage et la gestion des données, le SGBD MySQL a été utilisé. J'ai créé mon Modèle Conceptuel de données et mon Modèle Logique de données à partir du logiciel JMerise.

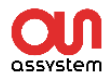

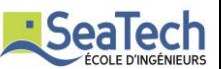

### b) Base de données

<span id="page-16-0"></span>Ma base de données est composée de 6 tables. J'ai représenté mon diagramme de classes de la manière suivante :

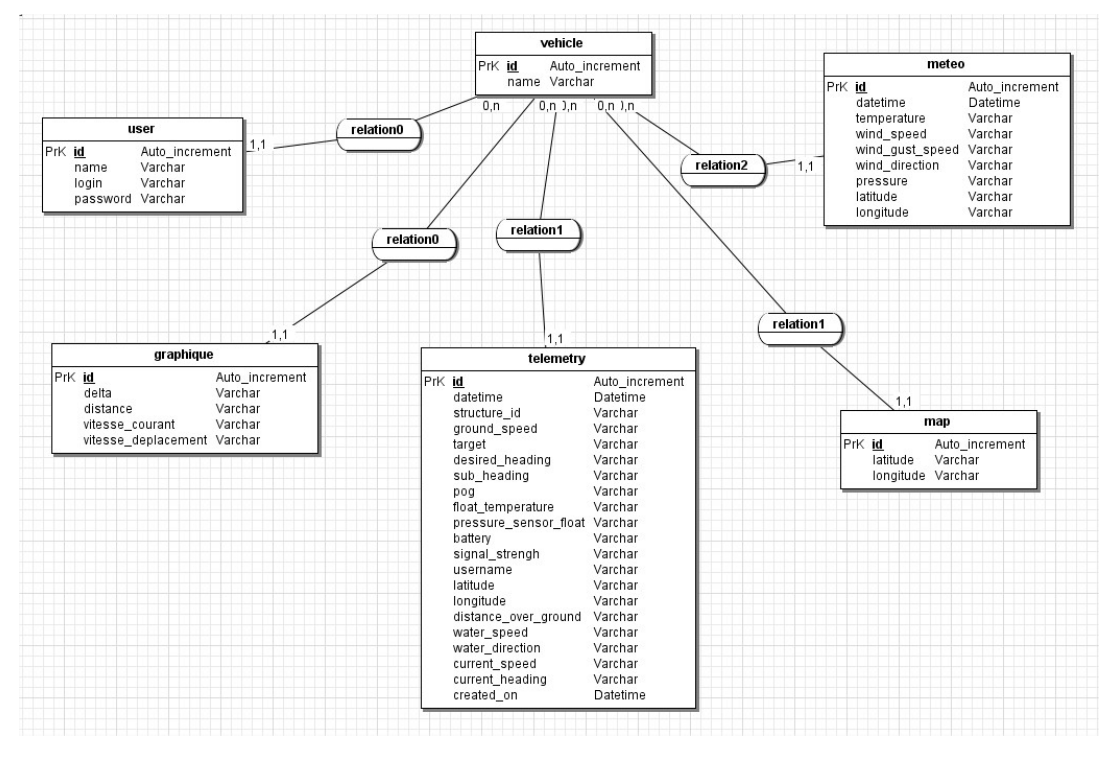

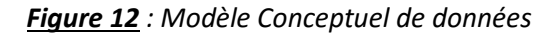

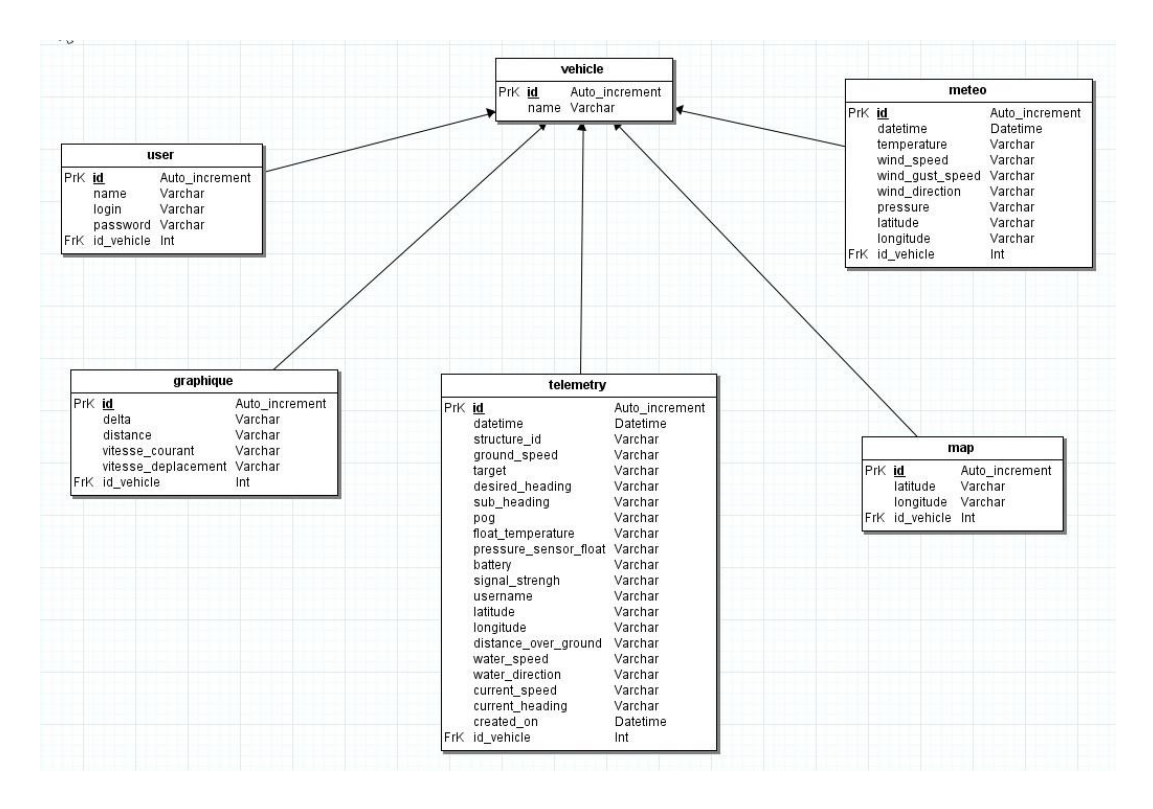

*Figure 13 : Modèle Logique de données*

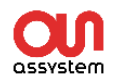

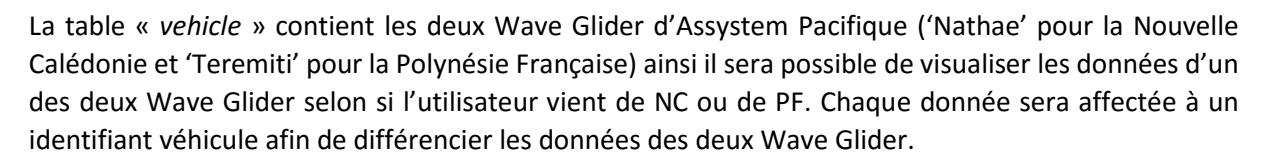

La table « *user* » contient les informations de nom, login, mot de passe ainsi que l'identifiant du véhicule pour chaque utilisateur. Cette table contient aussi les droits associés à chaque utilisateur.

La table « *telemetry* » contient toutes les informations liées au statut du Wave Glider. (Position GPS, vitesse de déplacement, vitesse des courants, cap, etc).

La table « *meteo* » contient toutes les informations météo relevées par la station météo du Wave Glider toutes les 10 min.

La table « *map* » contient toutes les positions GPS du Wave Glider afin d'afficher la dernière position sur la carte.

Pour alimenter notre base de données, nous avons exporté les données via l'interface Data Portal 2 de Liquid Robotics. Cette interface nous permet de choisir les types de données (de la télémétrie ou d'un capteur particulier) à une date précise puis génère un lien URL qui nous permet de télécharger le fichier de données en format CSV. J'ai ensuite injecté le fichier CSV dans mon code PHP afin de l'importer dans notre base.

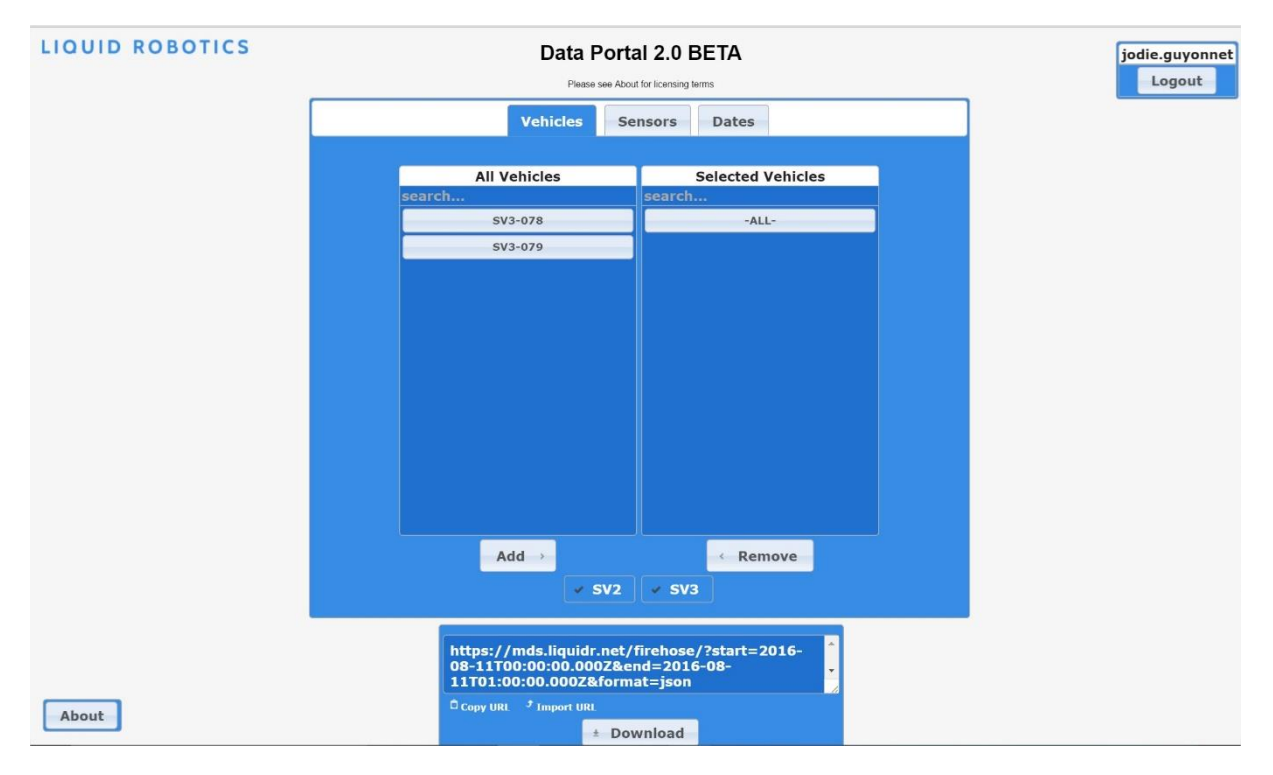

*Figure 14 : Interface Data Portal* 

: Seal

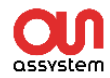

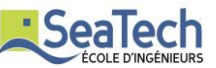

### c) Mode d'emploi de l'interface

<span id="page-18-0"></span>Le site web possède une page de connexion dont les identifiants sont fournis au préalable.

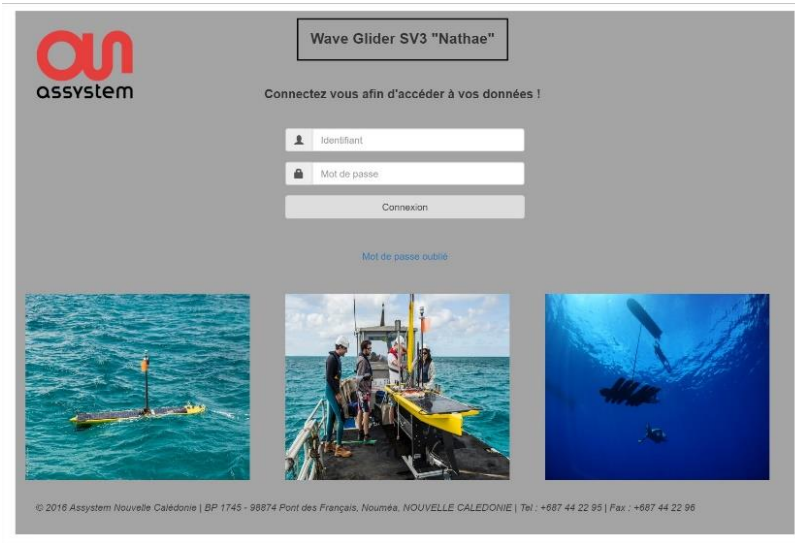

*mainpage.php*

L'utilisateur se connecte et la page d'accueil s'ouvre avec les actualités du Wave Glider, ses missions et un album photo. La page d'accueil possède un menu avec lequel l'utilisateur peut choisir de visualiser la carte, les données de télémétrie, les données météos ou encore des autres capteurs. Il y a également un formulaire de contact sur lequel l'utilisateur peut envoyer un message après avoir renseigné son nom et son adresse mail.

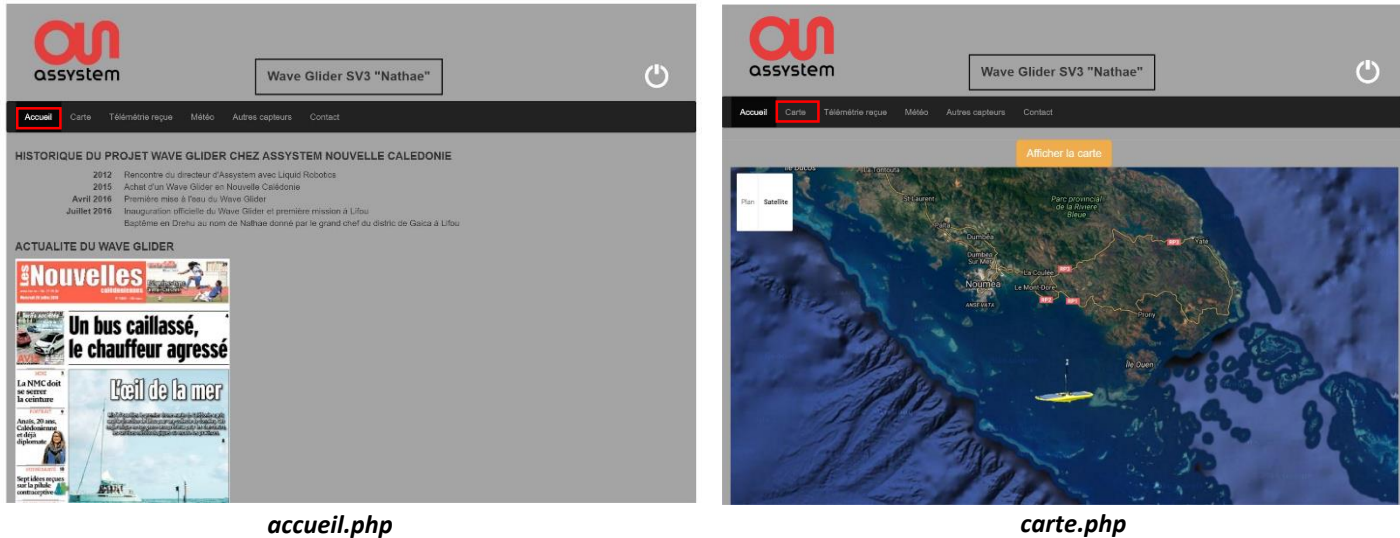

Le client a la possibilité d'actualiser la carte en appuyant sur le bouton 'Afficher la carte ', qui met à jour automatiquement l'icône sur la dernière position GPS relevée.

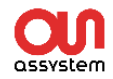

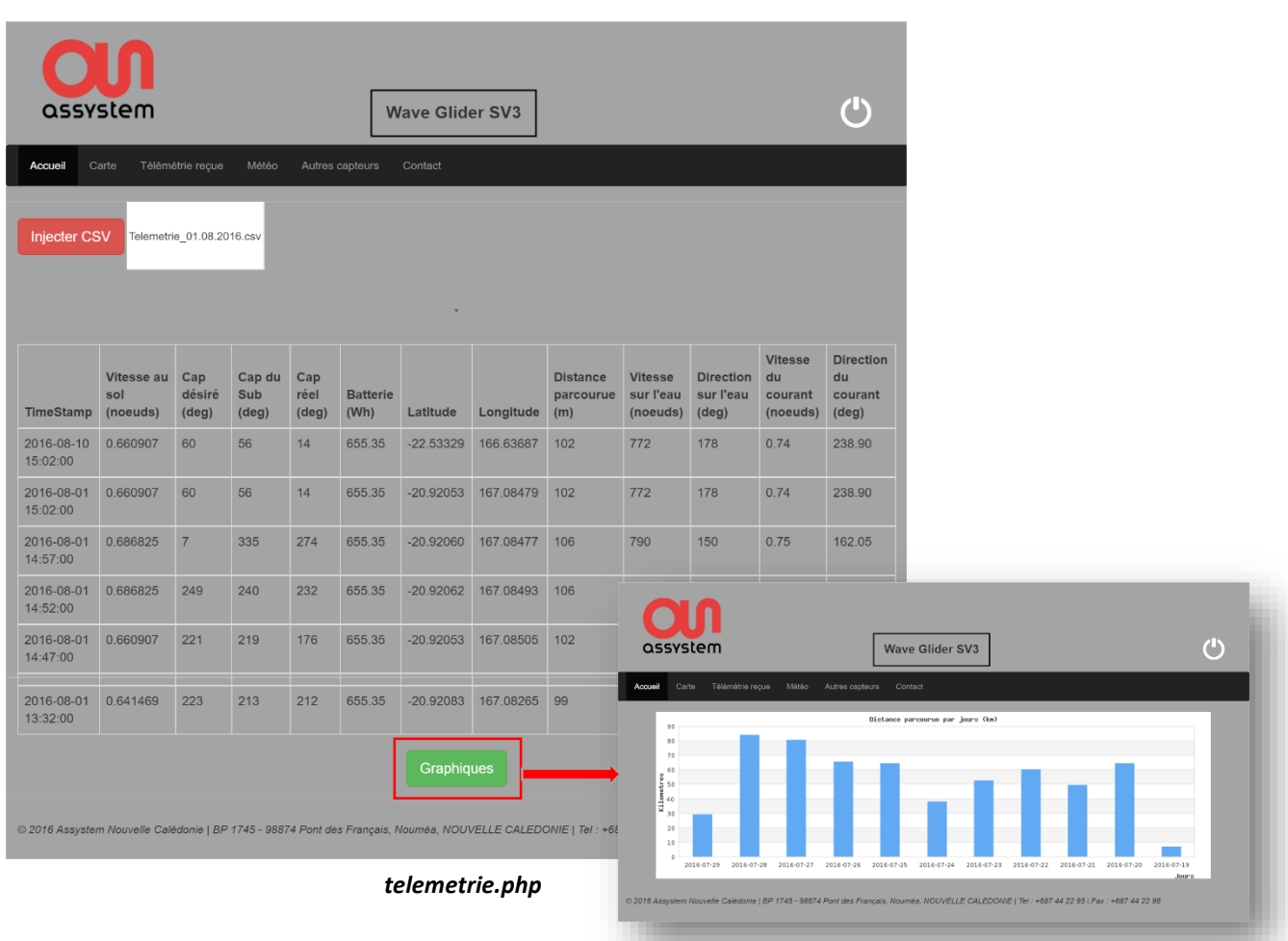

En cliquant sur le bouton 'Injecter CSV', le tableau représentant les données de télémétrie

se met à jour automatiquement avec les dernières données relevées. De même, en cliquant sur le bouton 'Graphiques', la page génère les graphiques associés aux données de télémétrie affichées sur le tableau. J'ai choisi d'afficher la distance parcourue par jour et la vitesse de déplacement et du courant par jour.

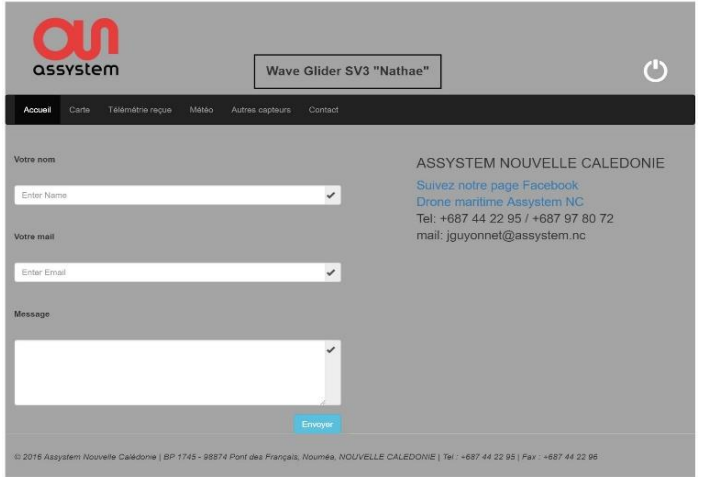

*contact.php*

Le client a la possibilité d'envoyer un message à travers le formulaire de contact. L'administrateur reçoit ensuite un mail d'avertissement qu'un client a envoyé une requête.

*Jodie GUYONNET* **Spécialité Télécom 2016** 19

:Sea

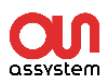

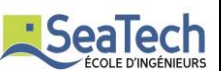

### <span id="page-20-1"></span><span id="page-20-0"></span>VI. Projets/Missions

### a) Inauguration officelle du Wave Glider

Le Wave Glider étant un équipement novateur sur le territoire de Nouvelle Calédonie, la société ASSYSTEM a organisé le mardi 19 juillet une inauguration visant à le présenter officiellement via une mise à l'eau et une démonstration, première étape d'un périple de deux semaines le conduisant à l'île de Lifou. Durant ce trajet, j'ai eu pour mission d'intégrer des capteurs sur l'équipement afin de pouvoir faire des photos extérieures et également d'écouter les baleines présentes sur le trajet durant les mois de juillet/août. Cette sortie est une occasion unique pour effectuer des mesures en mer : mesure de courants de surface (direction, vitesse) et de données météorologiques (température, pression, vitesse et direction du vent).

Cette inauguration s'est déroulée aux abords de l'îlot Goéland en présence d'une trentaine de personnes de sociétés maritimes ou d'institutions de recherche (IRD, Affaires maritimes, MRCC, CAPSE, Aires marines protégées, Ecole des métiers de la mer, Société Le Nickel, le Cluster maritime, les journalistes…) que nous avons accueilli sur deux catamarans. Nous avons ensuite effectué une mise à l'eau à l'aide d'une grue capable de soulever cet équipement de 150 kg puis nous avons effectué une démonstration du fonctionnement du drone avant de le lancer pour sa première mission inaugurale en direction de Lifou.

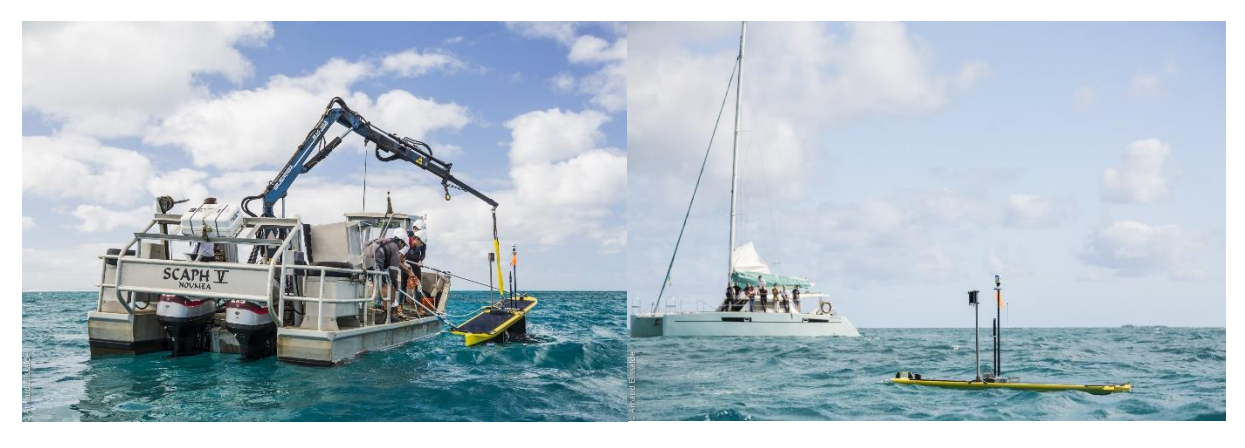

*Figure 14 : Inauguration officielle du Wave Glider* 

La communauté scientifique étant la principale intéressée par ces mesures, nous avons également associé des écoles primaires à ce premier trajet afin de leur donner accès aux informations relevées (photos, son des baleines) et également de les impliquer dans ce projet environnemental.

Afin d'effectuer les mesures mentionnées ci-dessus, j'ai pu intégrer un appareil photo numérique embarqué et un hydrophone.

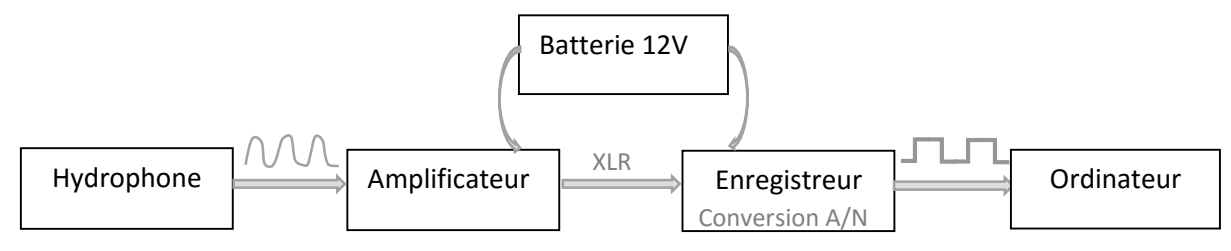

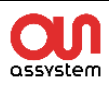

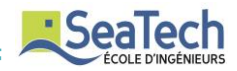

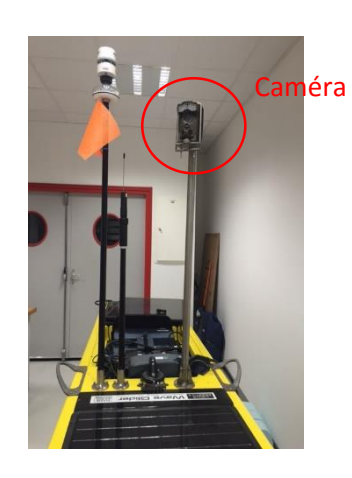

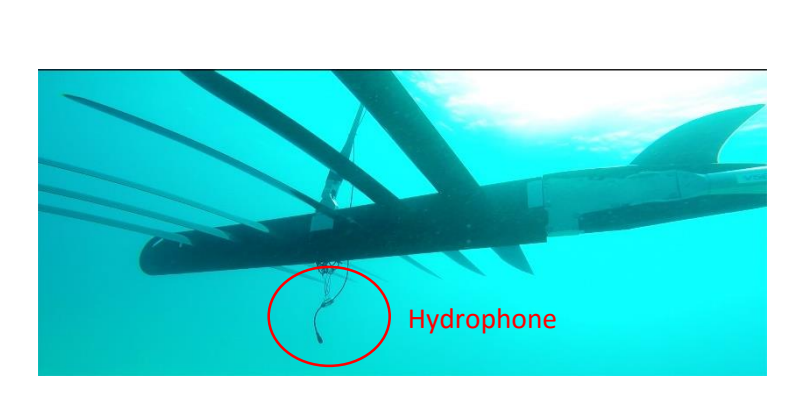

*Figure 15 : Capteurs intégrés pour la mission inaugurale*

### b) Voyage inaugural

<span id="page-21-0"></span>Le Wave Glider a été baptisé 'Nathae', nom d'un récif corallien en langue Drehu. Le Drehu est la langue principalement parlée sur l'île de Lifou, c'est pourquoi nous avons décidé de l'envoyer sur cette île pour un premier voyage inaugural. Lifou est une des 3 îles des Iles Loyautés de Nouvelle Calédonie, et également la plus importante par sa superficie de 1207 km² et une population de 9275 habitants. Elle est également une aire coutumière divisée en 3 districts chacun dirigé par un grand chef. Nous nous sommes rendus pour cette coutume au district de GAICA et nous avons été accueillis pour une cérémonie coutumière par le Grand Chef qui a accepté la venue du drone.

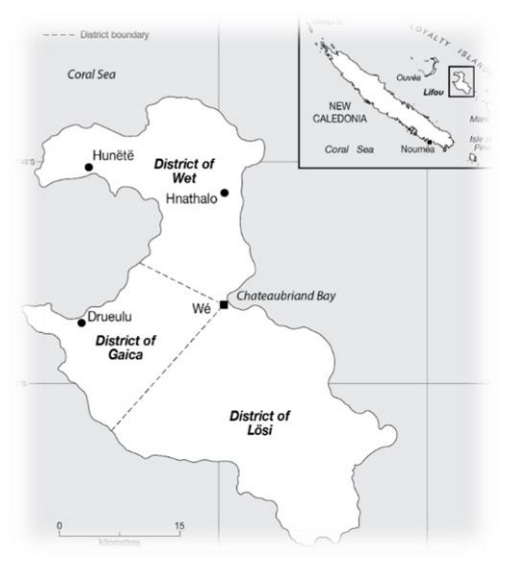

*Figure 16 : Ile de Lifou et ses 3 districts*

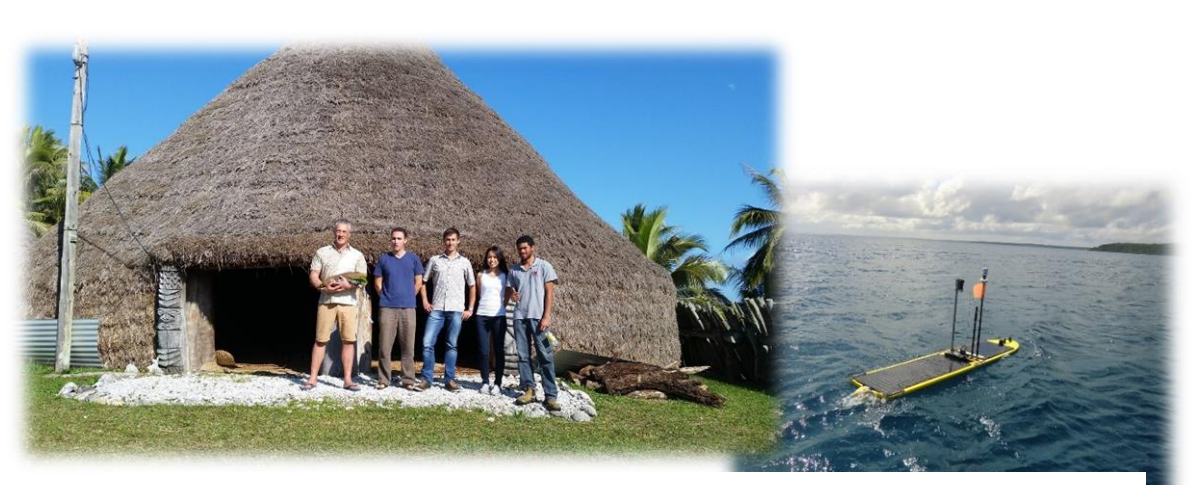

*Figure 17 : Délégation d'Assystem devant la Grande chefferie du district de GAICA*

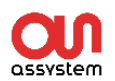

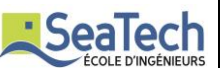

### **Des scolaires parties prenantes du projet**

Tout au long du projet inaugural des écoles du territoire ont été impliquées dans le projet permettant à certains jeunes scientifiques du groupe scolaire de Yahoué (Mont Dore), Yvonne Dupont (Nouméa), Drueulu et Traput (Lifou) de suivre de près cette première mission dans notre pays et de les sensibiliser à des projets environnementaux et marins.

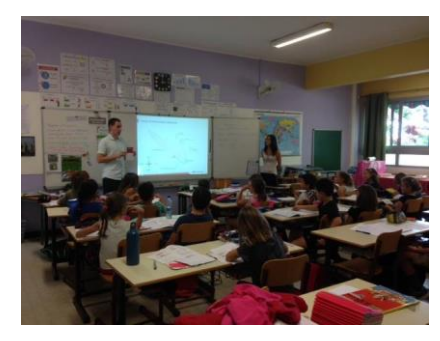

*Figure 18 : Intervention classe de CE2*

### c) Gestion et pilotage du projet

<span id="page-22-0"></span>Afin de permettre au drone de naviguer dans les eaux calédoniennes et de collecter des données scientifiques en mer, nous avons dû demander l'autorisation des provinces et informer les Affaires Maritimes de sa présence. Concernant le trajet à suivre, j'ai configuré le parcours théorique en plaçant des « waypoints » c'est-à-dire des points de passage du drone dans l'interface graphique WGMS. Le choix de ces points a été déterminé à l'aide de la carte nautique du SHOM (Service hydrographique et océanographique de la marine) qui permet de connaître la profondeur des eaux, la position de chaque îlot, de chaque récif et des passes afin d'éviter toute collision avec le drone.

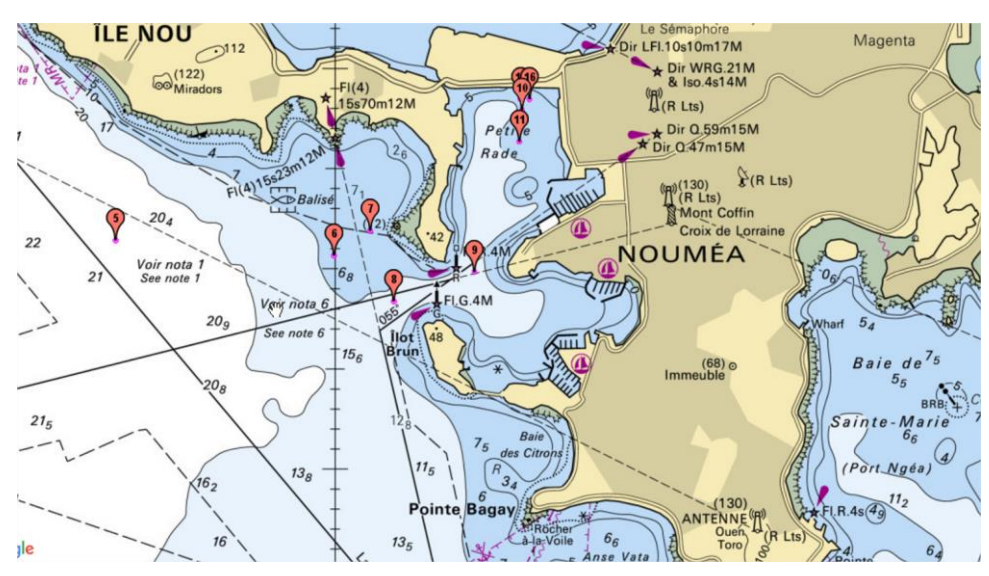

*Figure 19 : Waypoints placés sur la carte*

Au cours de la mission, nous avons surveillé chaque jour l'avancement du drone, le niveau de rechargement de ses batteries, les données océaniques collectées et modifié quelques fois sa trajectoire en fonction de la météo et des courants. Nous avons pu surveiller le risque de collision du drone avec d'autres bateaux grâce aux données AIS reçues par l'antenne réceptrice du drone.

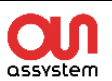

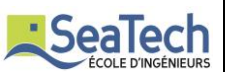

# <span id="page-23-1"></span><span id="page-23-0"></span>VII. Résultats de la mission

a) Statistiques du voyage aller

Après avoir récupéré toutes les données de télémétrie depuis le début de la mission jusqu'à son arrivée à Lifou, j'ai pu analyser les différents paramètres du voyage tels que les kilomètres parcourus par jour, la vitesse de déplacement en fonction des courants, le niveau de batterie que j'ai moyenné sur chaque jour.

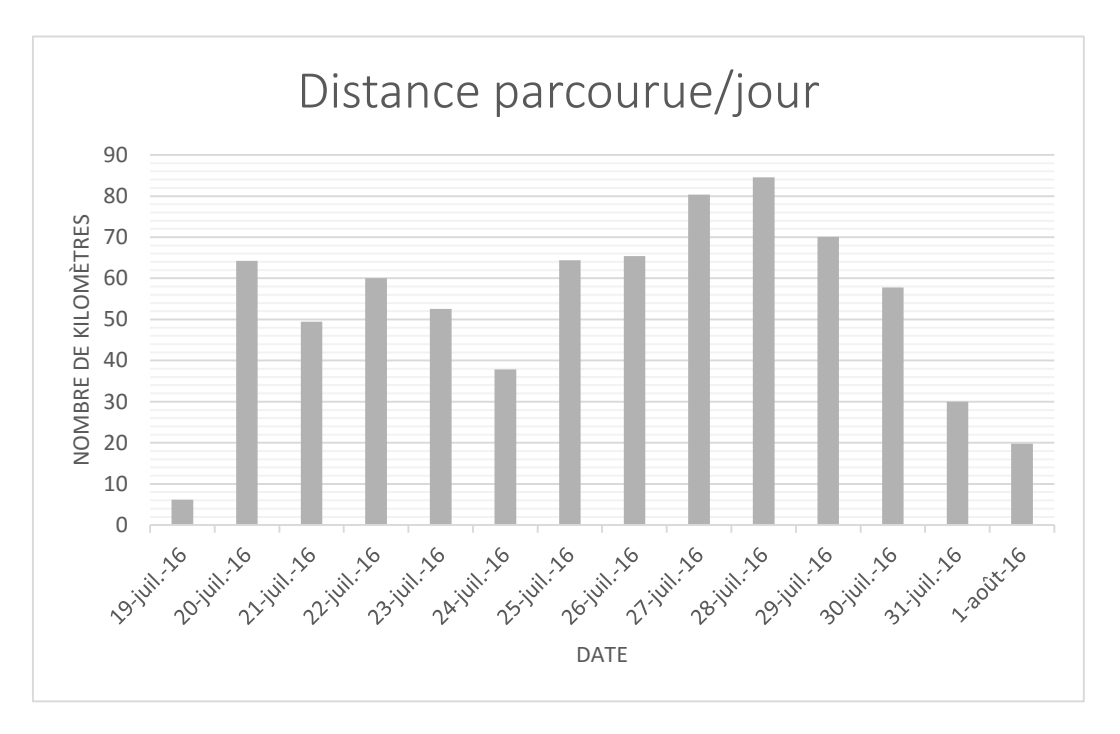

*Figure 19 : Graphique distance parcourue par jour*

Le drone a parcouru 742 km en 14 jours pour atteindre sa destination ce qui correspond à environ 53 km par jours, avec un assez grand pic le 28 juillet et un assez faible avancement le 24 juillet. Pour comprendre ces différences de parcours, nous avons étudié les vitesses de déplacement et des courants relevés dans les données de télémétrie reçues.

Les courants marins de surface sont obtenus par le biais d'un courantomètre intégré dans le Wave Glider et également par l'outil de pilotage que l'on peut visualiser sur l'interface graphique WGMS. Cet outil calcule la vitesse et la direction du courant à partir des éléments suivants :

**Piloting Tool** .<br>2001) calculated Current: 1.12 (kt), 47.17 (deg)<br>2001: 48.70 (deg), SOG: 0.19 (kt), SH: 226.60 (deg), WS: 0.93(kt)  $+: 355.00$  to  $100.00$ ,  $-: 175.00$  to  $280.00$ nvelope Get Heading

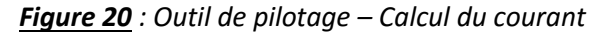

- La vitesse au sol du drone en nœuds (SOG).
- La position au sol du drone en degrés (POG).
- Le cap de la partie sous-marine en degrés (SH).
- La vitesse sur l'eau du drone en nœuds (WS).

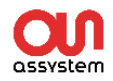

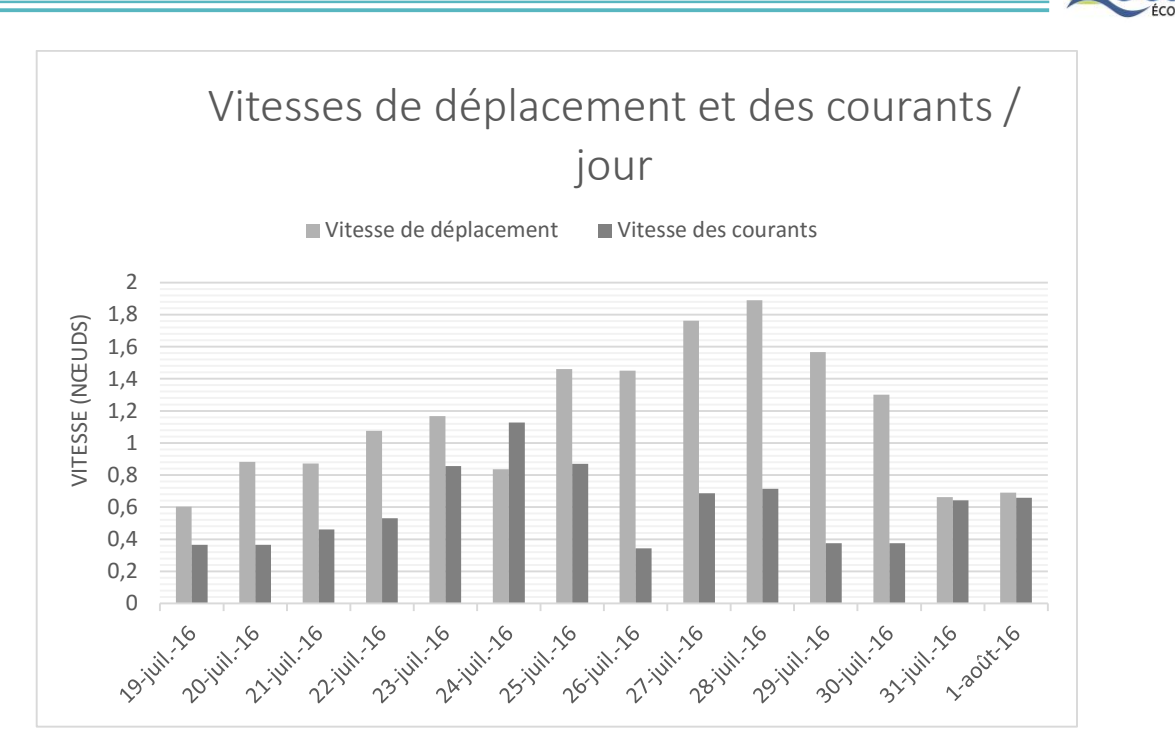

*Figure 20 : Graphique vitesse de déplacement et des courants par jour*

Nous voyons ici que le 24 juillet, la drone a été confronté à un fort courant dans le sens inverse de sa direction et donc il n'a pas pu avancer. Les éléments obtenus à partir de l'outil de pilotage nous ont permi de sortir de la zone de difficulté en changeant le cap du drone selon le sens du courant.

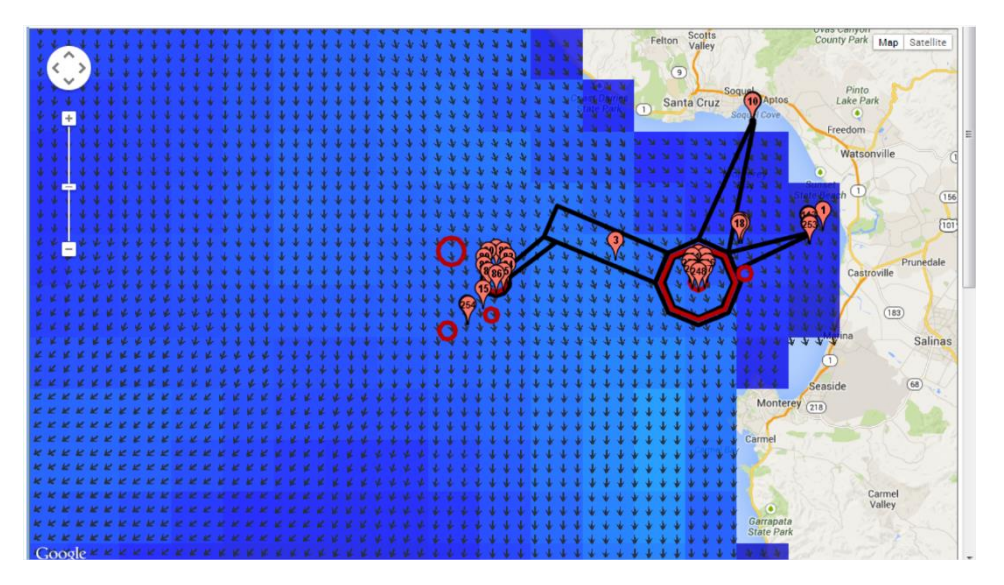

*Figure 21 : Graphique vitesse de déplacement et des courants par jour*

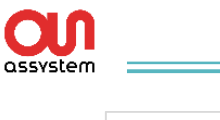

*Rapport de stage 3ème année*

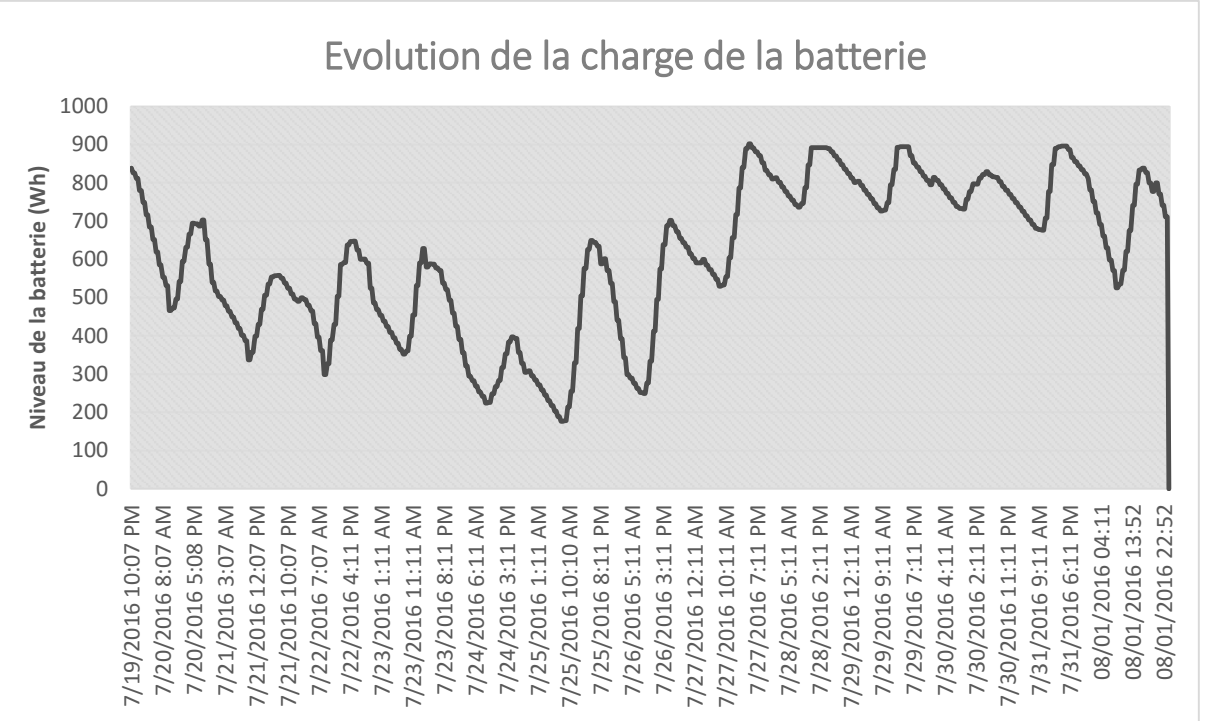

*Figure 22 : Graphique évolution du niveau de batterie*

Nous voyons ici les difficultés que nous avons eu au début de la mission concernant la gestion de la batterie avec une recharge non complète via les panneaux solaires pendant la journée. Cela s'explique par l'utilisation du moteur a vitesse élevée que nous avons mis et qui a consommé près de 50Wh par heure. Nous avons eu un jour critique, le 24 juillet où la batterie s'est déchargée à un niveau assez bas (224Wh) et s'est très peu rechargée pendant la journée (397Wh) dûe à une couverture nuageuse importante. Nous avons ensuite optimisé nos paramètres en coupant l'antenne 3G, en limitant l'utilisation du moteur et en changeant la trajectoire de notre drone dans le sens favorable des courants. De ce fait, nous avons pu mieux gérer notre niveau de batterie.

**SeaTech** 

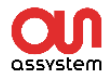

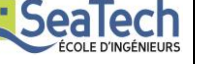

Fichier Édition Affichage Outils Ai

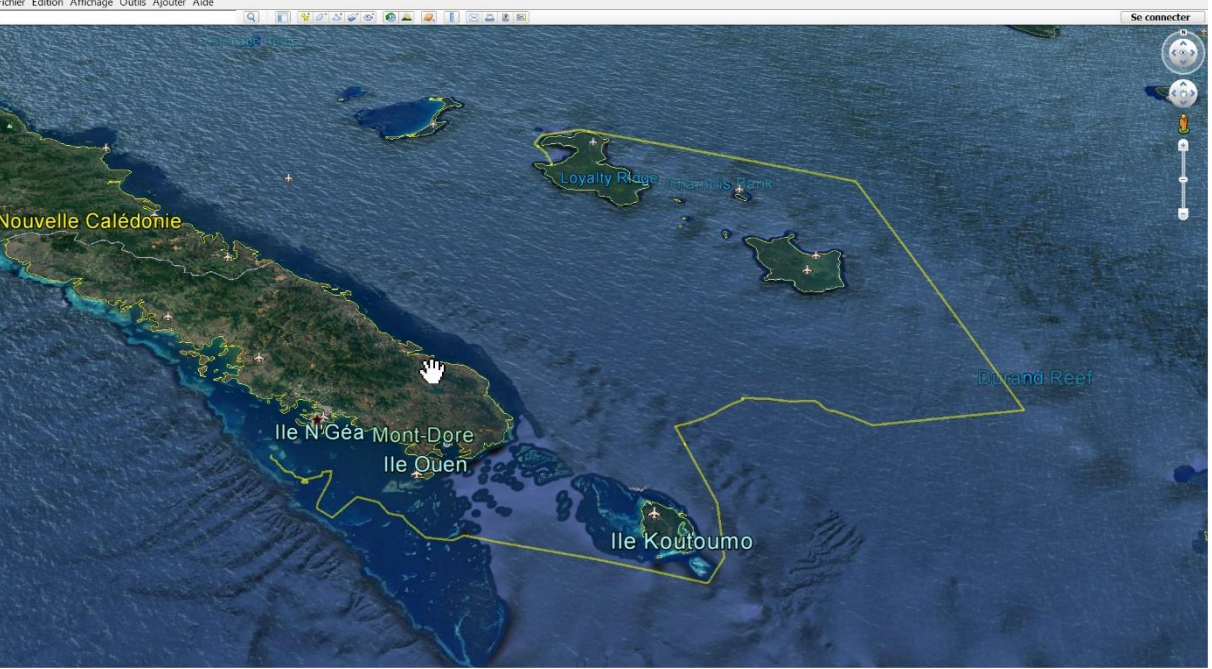

*Figure 23: Trajet Nouméa-Lifou sur Google Earth*

# <span id="page-26-0"></span>VIII. Projets à venir

Les projets de mesure en mer avec ce drone maritime se feront principalement dans la Zone Economique exclusive de Nouvelle Calédonie mais il est également envisagé une traversée Nouvelle Calédonie-Polynésie Française, celle-ci ayant déjà signé un contrat pour le projet THOT (Tahitian Ocean Time series) en partenariat avec l'IRD et le CNRS.

L'objectif de ce projet est de mettre en place une station d'observation océanographique hauturière pour aider à la compréhension de l'impact des changements climatiques et des risques naturels à l'échelle de la Polynésie Française. Il s'agira de déployer des plateformes océanographiques autonomes (flotteurs, profileurs équipés de capteurs adéquats) pour observer les 1000 premiers mètres de la colonne d'eau et de développer une plateforme océanographique autonome capable de se déplacer horizontalement pour maintenir une position, faisant ainsi office de mouillage virtuel.

D'autres projets sont en cours de prospection tels que :

- L'étude des requins à l'aide de tags et balises acoustiques de type Vemco Vr2C.
- La campagne de tags et balises récepteur pour suivi de dugong et tortues.
- Le comptage de passage de bateaux/voiliers près des îles Chesterfield, lieu de reproduction des tortues.
- Des applications de bathymétrie, des levées topographiques dans les zones isolées du lagon mais aussi des mesures GPS du niveau de la mer.
- La possibilité de tracter ou localiser des DCP (dispositifs de concentration de pêche).
- Les mesures de houle et de pluviométrie.

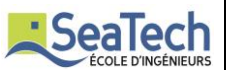

Au-delà d'une volonté de créer un lien supplémentaire dans le pacifique entre les iles de Rangiroa (Polynésie Française) et Lifou, Assystem a prévu de proposer à la location son drone afin de permettre à tous ceux qui travaillent autour des métiers de la mer de pouvoir utiliser cet équipement. Si nous associons l'immensité du Pacifique à l'ingéniosité des professionnels de nos territoires aux ouvertures qu'offrent cet engin, Assystem Pacifique est en droit d'espérer voir son drone Nathae voguer sur bons nombres des futurs défis.

De grands opérateurs du domaine de la recherche océanographique et météorologique appliquée et de l'opérationnel se sont dotés de waves gliders :

- La NOAA américaine (National Oceanographic and Atmospheric Administration).
- Le CEFAS britannique (Centre for Environment Fisheries and Aquaculture Science).
- L'Université Cornell (Etat de New York).
- Le consortium PLOCAN (Plateforme océanographique des Canaries.
- BP en matière de mesure de qualité des eaux ou encore Boeing en matière de Défense en mer.

# <span id="page-27-0"></span>IX. Conclusion

Ce stage de fin d'étude effectué au sein de l'entreprise ASSYSTEM Nouvelle Calédonie m'a permis de mieux connaître le métier d'ingénieur et les missions qui m'ont été proposées ont parfaitement répondues à mes attentes. J'ai pu travailler sur un équipement innovant en Nouvelle Calédonie et qui offre une infinité d'application et de sujets d'étude. Ce stage a également été pour moi une expérience très enrichissante sur le plan culturel (cérémonies coutumières, sorties en mer, passage dans les écoles, communications en anglais avec le fournisseur).

J'ai appris beaucoup de choses tant dans le milieu professionnel que dans les relations humaines de l'entreprise, j'ai su développer mon sens de la critique et mon sens des responsabilités. L'ensemble de du personnel de l'entreprise m'a rapidement intégrée au sein de la société ce qui m'a permis d'être à l'aise avec eux.

J'ai pu mettre en application et améliorer mes connaissances techniques en informatique et télécommunications en m'adaptant à une nouvelle technologie et en travaillant en autonomie. J'ai rencontré quelques difficultés que j'ai résolues grâce à ma persévérance et l'aide de mes tuteurs. J'ai également mis en pratique mes connaissances en gestion de projet au travers des missions qui m'ont été confiées.

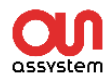

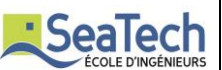

# <span id="page-28-0"></span>Bibliographie

### **Documentation technique du Wave Glider**

- *Liquid Robotics - Wave Glider SV3 Interface Control Description, Septembre 2014, 355 pages.*
- *Liquid Robotics - Wave Glider SV3, Launch and Recovery guide, 2014, 97 pages.*
- *Liquid Robotics - WGMS User Guide, Juin 2014, 326 pages.*
- *Liquid Robotics - Wave Glider SV3 Unpack & Assembly, Mars 2014, 79 pages.*

#### **Liquid Robotics**

- Site web du fournisseur :
	- o <http://www.liquid-robotics.com/>

#### **Projet THOT**

- Site web du fournisseur :
	- o http://www.polynesie.ird.fr/toute-l-actualite/l-actualite-scientifique-en-polynesie-francaise/projets-selectionnes-sur-la-premiere-tranche-de-l-appel-d-offres-du-volet-recherche-et-innovation

#### **Programmation web**

- Insertion de graphiques en php :
	- o [http://eric-pommereau.developpez.com/tutoriels/decouverte](http://eric-pommereau.developpez.com/tutoriels/decouverte-jpgraph/?page=graphiques)[jpgraph/?page=graphiques](http://eric-pommereau.developpez.com/tutoriels/decouverte-jpgraph/?page=graphiques)

#### Tutotiel API Google Map: o <https://openclassrooms.com/courses/google-maps-javascript-api-v3>

- Tutoriel Bootstrap :
	- o <http://www.w3schools.com/bootstrap/>
	- Tutotiel JSON & Javascript : o [http://www.w3schools.com/js/js\\_json.asp](http://www.w3schools.com/js/js_json.asp)
- Tuturiel JQuery & Ajax :
	- o <https://learn.jquery.com/>
- Polyline Google Map
	- o http://stackoverflow.com/questions/30478639/creating-polylines-from-mysqldatabase-in-google-maps

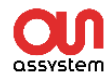

### <span id="page-29-0"></span>Annexes

### <span id="page-29-1"></span>**Spécifications techniques du Wave Glider**

#### **GENERAL**

**VEHICLE CONFIGURATION** Float and Sub joined by 4m (13ft) Umbilical Tether

**FLOAT DIMENSIONS**  $(L \times W \times H)$ : 305cm x 81cm x 23cm 120in x 32in x 9in

#### **SUB DIMENSIONS**

 $l! \times W \times H!$ 213cm x 142cm x 21cm 84in x 56in x 8.3in

**WEIGHT** 150kg (330lb)

**ENDURANCE** Up to 1 year at sea

**WATER SPEED** Max: 3kts Average: 1.8kts

**DEPTH RATING** Continuous wash and spray Brief submergence to 2m  $(6.5ft)$ 

#### **OBSERVABILITY**

Silent propulsion system Minimal visual/radar signature Optional flag and marker light

#### **TRANSPORTATION/SHIPPING**

Air freight compatible crates Crate 1: 300cm x 60cm x 90cm 159kg (350lb) Crate 2: 230cm x 50cm x 50cm 118kg (260lb) Crate 3: 150cm x 80cm x 60cm 111kg (245lb)

#### SAFETY

**EMERGENCY LOCATION** Shore-activated light Redundant RF beacons 2-Year redundant Iridium® tracker

**HEALTH SENSORS** Pressure and temperature sensors in dry boxes

**BATTERY COMPLIANCE** Automatic charge/discharge cut-off (for temperature and/ or voltage)

#### PAYLOAD

#### **ARCHITECTURE** Standard mechanical, electrical & software architecture for easy

integration and configurability

**MAX DISCRETE PAYLOADS**  $7$  (MP $($ la)

**MAX PAYLOAD WEIGHT** 45kg (100lb)

**MAX PAYLOAD VOLUME** 93L (3.3cf)

PEAK PAYLOAD POWER 360W

#### **NAVIGATION**

**HEADING** Solid state magnetometer

GPS 12 channel WAAS capable

**NAVIGATION ACCURACY** 3m radius CEP50

**STATION KEEPING** 40m radius CEP90 (SS3)

#### POWER

**PROPULSION** Conversion of wave energy into thrust Electric propeller for more deterministic control

**CONTINUOUS POWER** 5W-20W (Avg.)

**BATTERY STORAGE** 0.9-4.5kWh

**SOLAR COLLECTION RATE** 150W

#### **INSTRUMENTATION**

**WATER SPEED SENSOR** Airmar CS4500

**AIS RECIEVER** Shine Micro

**WEATHER STATION** Airmar PB200WX

#### **COMMUNICATIONS**

**SATELLITE** Iridium<sup>a</sup> 9602 RUDICS (option)

CELLUI AR Option

LOCAL 802.11g/n WiFi

### **OPERATION**

**MISSION CONTROL** Chart-hased GUI Waypoint & course generation

**STATUS MONITORING** 

Text & visual status indicators accessible via web interface SMS and email alerts Programmable inclusion and exclusion zones

**AUTONOMOUS NAVIGATION** 

Programmable waypoint course Follow course and hold/loop Station keeping at target

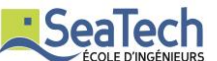

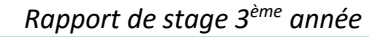

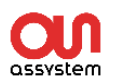

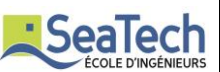

# <span id="page-30-0"></span>**Liste des fonctions php**

- **accueil.php**
- authentification.php
- autre\_capteur.php
- carte.php
- connexion\_bdd.php
- contact.php
- deconnexion.php
- formmail.php
- graph.php
- graph\_distance.php
- graph\_vitesse.php
- mainpage.php
- meteo.php
- telemetrie.php
- **tuto.css**

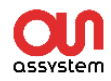

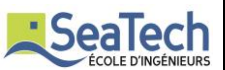

### <span id="page-31-0"></span>**Portée médiatique du projet**

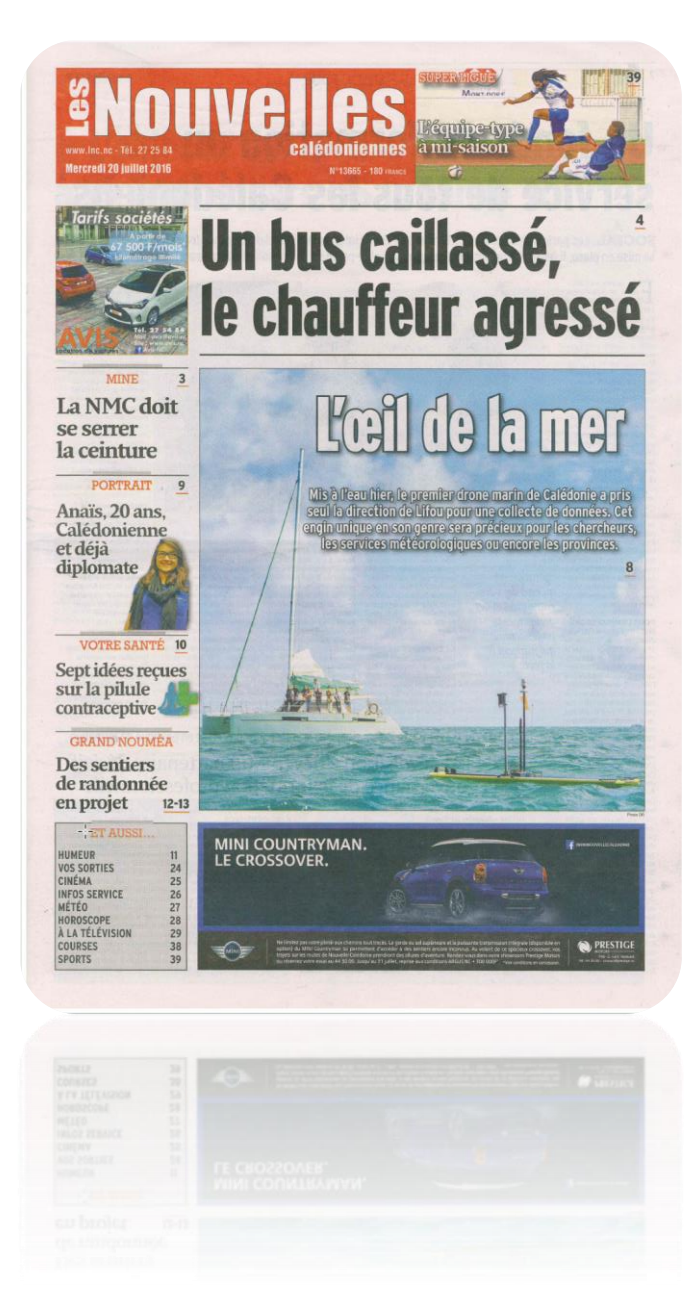

Le Wave Glider a fait l'objet d'une couverture médiatique lors de son inauguration officielle le 19 juillet ainsi que d'un passage télévisé au sein de NC Première le jour de sa récupération le 17 août 2016.

Cet équipement s'est donc fait connaître auprès de la population calédonienne afin de mener à bien de futurs projets et de faire naître de nouvelles idées d'application dans le lagon.

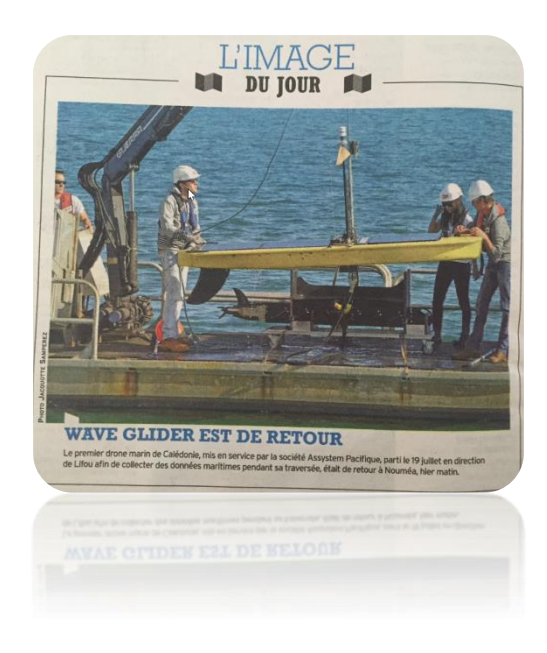

J'ai également crée une page Facebook pour le Wave Glider de Nouvelle Calédonie afin de publier des informations sur son actualité et ses futures missions : https://www.facebook.com/Drone-maritime-Assystem-NC-117524035339573/?ref=ts&fref=ts